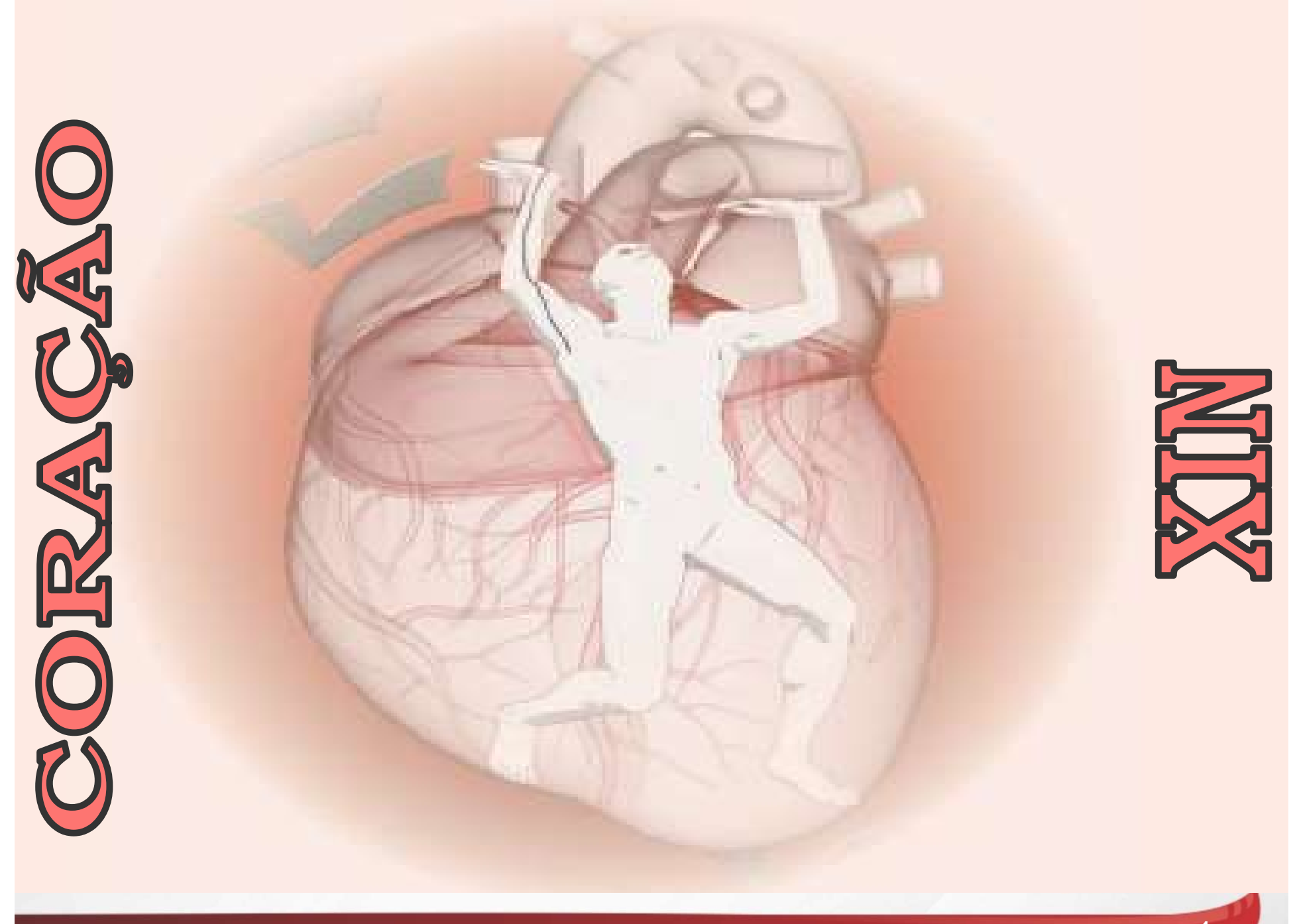

## Coração -Características

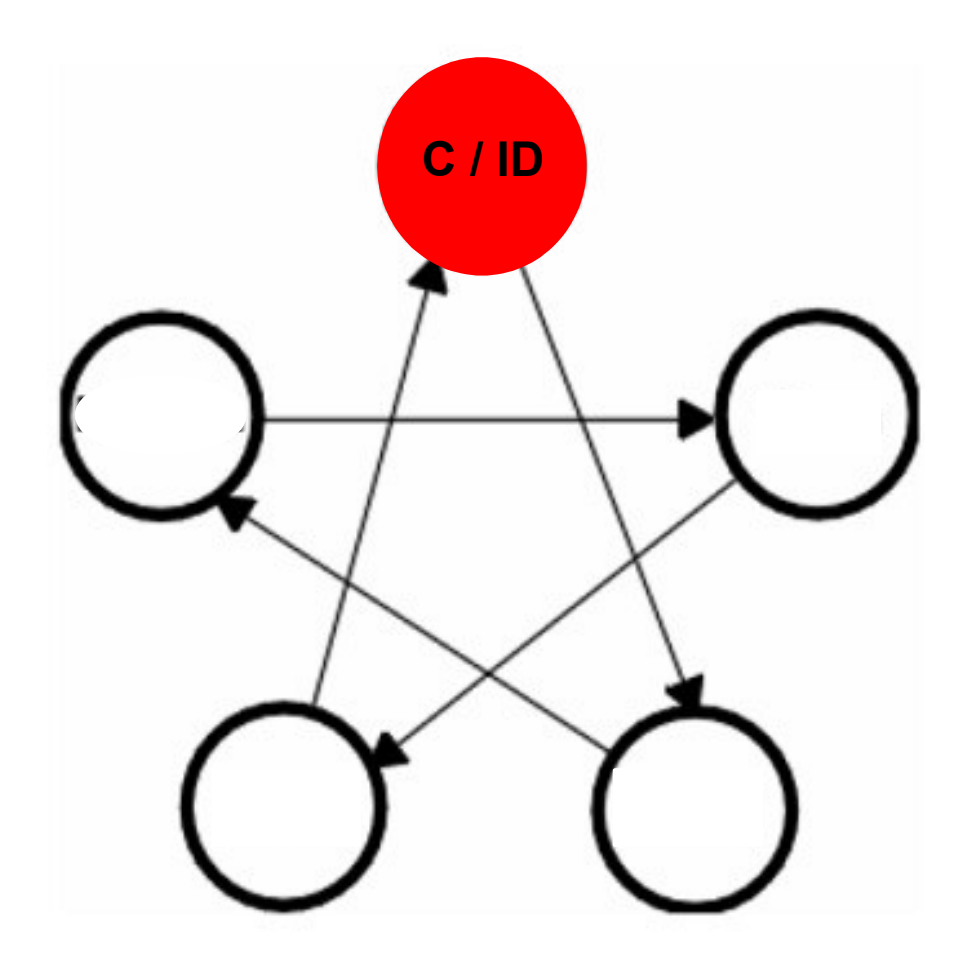

Elemento: Fogo Imperial

Meridiano: 09 pontos bilaterais

Horário: 11:00 as 13:00

Estação: Verão

Acoplado: Intestino Delgado

Maré Energética: BP $\rightarrow$  C  $\rightarrow$  ID

## Coração -Características

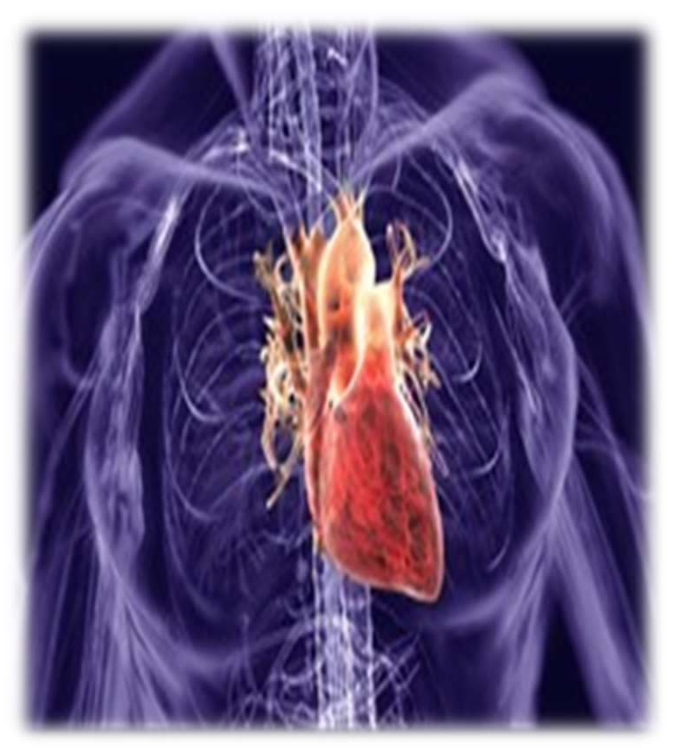

- **o Características<br>• O Meridiano do Coração se abre na língua e<br>• se espelha na face. Quando sua energia se<br>• encontra em equilíbrio e vitalidade, e a COIOC ETÍSTICOS**<br>O Meridiano do Coração se abre na língua e<br>se espelha na face. Quando sua energia se<br>encontra em equilíbrio e vitalidade, e a<br>pulsação é forte, a face é corada e lustrosa e **encontra em equiperinte de la contra em equilíbrio entra em equilíbrio entra em equilíbrio entra em equilíbrio entra em equilíbrio entra em equilíbrio entra em equilíbrio entra em equilíbrio entra em equilíbrio entra em e - Características**<br>
o Meridiano do Coração se abre na língua e<br>
se espelha na face. Quando sua energia se<br>
encontra em equilíbrio e vitalidade, e a<br>
pulsação é forte, a face é corada e lustrosa e<br>
a língua rósea; **COITOC CELÍSTICOS**<br>
O Meridiano do Coração se abre na língua<br>
se espelha na face. Quando sua energia s<br>
encontra em equilíbrio e vitalidade, e<br>
pulsação é forte, a face é corada e lustrosa<br>
a língua rósea;<br>
Coração e Baço **• Características**<br>• O Meridiano do Coração se abre na língua e<br>se espelha na face. Quando sua energia se<br>encontra em equilíbrio e vitalidade, e a<br>pulsação é forte, a face é corada e lustrosa e<br>a língua rósea;<br>• Coração e de la conexão se abre na língua e<br>se espelha na face. Quando sua energia se<br>encontra em equilíbrio e vitalidade, e a<br>pulsação é forte, a face é corada e lustrosa e<br>a língua rósea;<br>Coração e Baço-Pâncreas se inter-relaciona • O Meridiano do Coração se abre na língua e<br>se espelha na face. Quando sua energia se<br>encontra em equilíbrio e vitalidade, e a<br>pulsação é forte, a face é corada e lustrosa e<br>a língua rósea;<br>• Coração e Baço-Pâncreas se in o menuiano do Coração se abre na migua e<br>se espelha na face. Quando sua energía se<br>encontra em equilíbrio e vitalidade, e a<br>pulsação é forte, a face é corada e lustrosa e<br>a língua rósea;<br>Coração e Baço-Pâncreas se inter-re
- devido a sua conexão com o sangue (Xue); Udw1 UdW2
- Monarca)

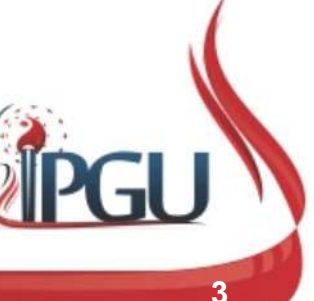

UdW1 O baço produz o sangue porque ele fornece a essência dos alimentos, que é a base do sangue, sendo portanto de muita importância para o coração, que governa o sangue. Usuário do Windows; 09/01/2018

UdW2 Se o Qi do BP for deficiente e não puder elaborar o sangue, o coração ficará com deficiência dess sangue, trazendo sintomas como tontura, falta de memória, insônia e palpitações. Usuário do Windows; 09/01/2018

Slide 3

# **FUNÇÕES do Coraçõ<br>• Governa o Xue; <mark>UdW3</mark><br>• Controla os Vasos Sanguíneos (Xue Mai) <mark>UdW4</mark> Funções do Coração**<br>• Governa o Xue; <mark>Daws</mark><br>• Controla os Vasos Sanguíneos (Xue Mai); Dawa<br>• Manifesta-se na compleição; <mark>Daws</mark><br>• Abriga a mente; <mark>Daw6</mark> Funções do Coração na MTC

- Governa o Xue; Udw3
- Governa o Xue; <mark>Udwa</mark><br>• Controla os Vasos Sanguíneos (Xue Mai) <mark>Udwa</mark><br>• Manifesta-se na compleição; <mark>Udws</mark><br>• Abriga a mente; <mark>Udwo</mark><br>• Abre-se na língua; Durand • Governa o Xue; <mark><sup>udwa</sup>)</mark><br>• Controla os Vasos Sanguíneos (Xue Mai);<br>• Manifesta-se na compleição; <sup>udws</sup><br>• Abre-se na língua; <sup>udwo</sup><br>• Abre-se na língua; <sup>udwo</sup><br>• Controla a sudorese. <sup>udwo</sup> • Controla os Vasos Sanguíneos (Xue Mai)<mark>juawa</mark><br>• Manifesta-se na compleição; <mark>Udws</mark><br>• Abriga a mente; <mark>Udw6</mark><br>• Abre-se na língua; Udw7<br>• Controla a sudorese. <sup>Udw8</sup> Controla os Vasos Sanguíneos (Xue Mai) Judwa
- Manifesta-se na compleição; UdW5
- Abriga a mente; Udw6
- Abre-se na língua; Udw7
- Controla a sudorese. UdW8

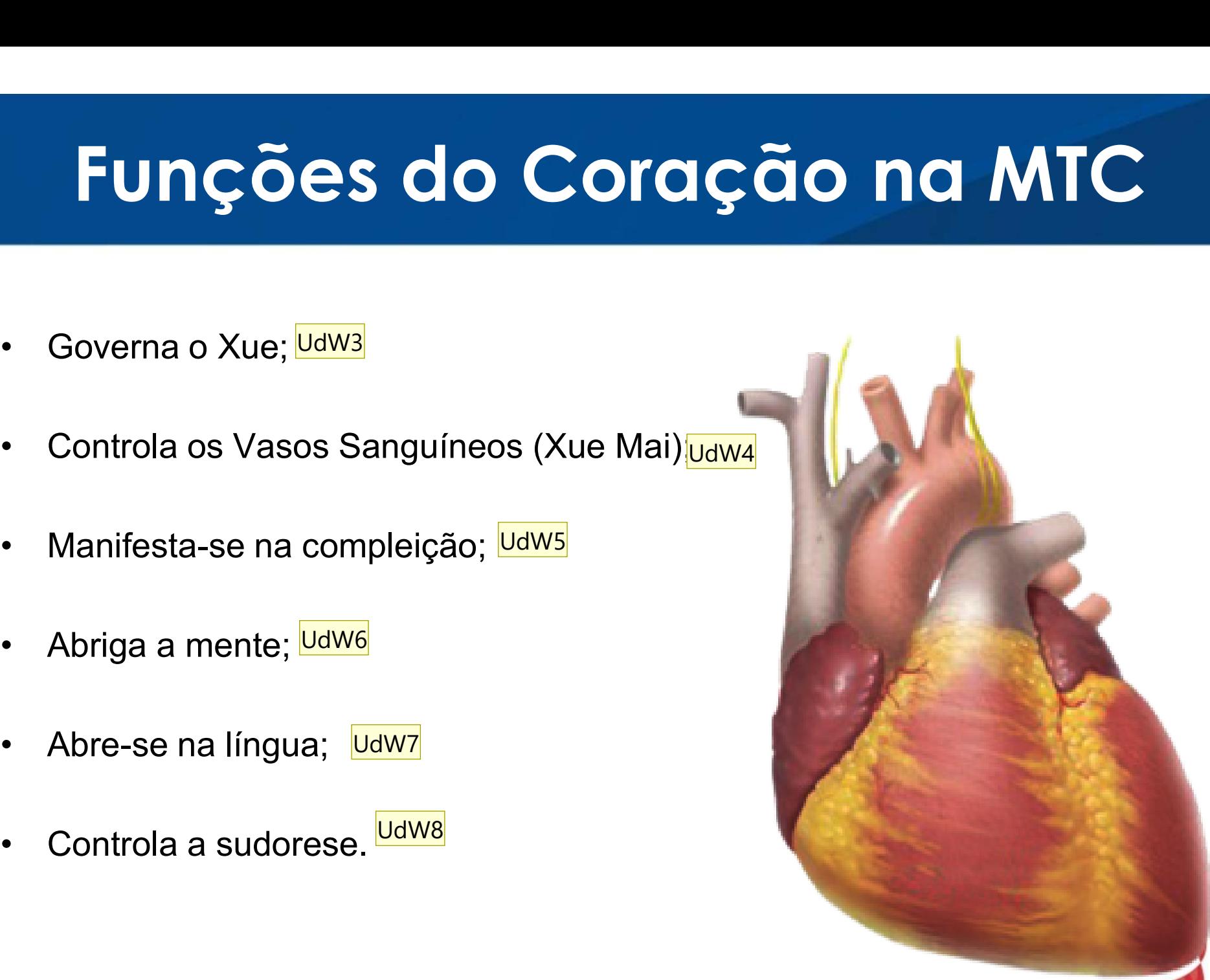

UdW3 Governa o Xue de duas maneiras. 1º - A transformação do Qi dos Alimentos em Sangue acontece no coração; 2º - Responsável pela circulação so sangue assim como na medicina Ocidental.

Usuário do Windows; 09/01/2018

- UdW4 O estado do Qi do coração e do sangue refeletem nos vasos sanguíneos: se o Qi do coração estiver forte, os vasos sanguíneos estarão em bom estado e o pulso estará cheio e regular. Se o Qi do coração estiver deficiente, o pulso será irregular e fraco. Usuário do Windows; 09/01/2018
- UdW5 Compleição= constituição corpórea, biotipo. Se o sangue é abundante e o coração é forte, a compleição será rosada e lustrosa. Se o sangue for deficiente, a compleição será pálida. Se o sangue estiver estagnado, a compleição será azulada e se o Xin estiver com e calor, a compleição será muito avermelhada.

Usuário do Windows; 09/01/2018

- UdW6 O coração é a residência da mente (Shen). Se o coração é forte e o sangue abundante, haverá uma atividade mental normal, uma vida emocional equilibrada, consciência clara, boa memória e sono saudável. Se o Xin é fraco e o saangue deficiente, há alteraçãoes mentais com depressão, ausência de memória, pensamento afetado, insônia ou sonolência e em casos extremos pode levar a inconsciência. Usuário do Windows; 09/01/2018
- UdW7 A língua é considerada a nova ramificação do coração. O coração controla a cor, forma e aparência da língua, relacionado particularmente com a ponta da língua. Também controla o paladar. Coração normal = língua com colaração vermelho-pálida normal e paladar normal. Coração com calor= língua seca e vermelho escura, ponta mais vermelha e inchada, paladar amargo. Coração fraco e xue deficiente = língua pálida e fina. Se o coração e normal, a língua pode distinguir os 05 paladares. Usuário do Windows; 09/01/2018
- UdW8 Deficiência do Qi do Xin, pode causar uma sudorese espontânea (tonificar o Yang). Uma deficiência do Yin do coração pode provocar uma sudorese noturna (tonificar o Yin).

Usuário do Windows; 09/01/2018

## Coração – Trajeto do Meridiano. **Centrífugo** Coração — Trajeto do Meridiano.<br>Centrífugo<br>Recebe sua Energia do Canal Principal do Baço no coração (órgão a ele relacionado), emerge do sistema<br>"cardíaco", dividindo-se em três ramos. Um ramo desce profundamente pelo diaf Coração — Trajeto do Meridiano.<br>
Centrífugo<br>
Recebe sua Energia do Canal Principal do Baço no coração (órgão a ele relacionado), emerge do sistema<br>
"cardíaco", dividindo-se em três ramos. Um ramo desce profundamente pelo d **Coração – Trajeto do Meridiano.**<br> **Centrífugo**<br>
Recebe sua Energia do Canal Principal do Baço no coração (órgão a ele relacionado), emerge do sis<br>
"cardíaco", dividindo-se em três ramos. Um ramo desce profundamente pelo **Coração – Trajeto do Meridiano.**<br> **Centrífugo**<br>
Recebe sua Energia do Canal Principal do Baço no coração (órgão a ele relacionado), emerge do sistema<br>
"cardíaco", dividindo-se em três ramos. Um ramo desce profundamente p **Coração — Trajeto do Menoriformal Centrífugo<br>
Recebe sua Energia do Canal Principal do Baço no coração (órgão a ele r<br>
"cardíaco", dividindo-se em três ramos. Um ramo desce profundamente pelo<br>
ao intestino delgado (órgão**

**CENTIFIUSO**<br>
Recebe sua Energia do Canal Principal do Baço no coração (órgão a ele relacionado), emerge do sistema<br>
"cardíaco", dividindo-se em três ramos Um ramo desce profundamente pelo diafragma, a fim de se conectar<br> **C-COMBUT CONTREGO SERVIT CONTREGO CONTREGO CONTREGO CONTREGO CONTREGO CONTREGO CONTREGO CONTREGO CONTREGO CONTREGO CONTREGO CONTREGO CONTREGO DE CONTREGO DE CONTREGO DE CONTREGO DE CONTREGO DE CONTREGO DE CONTREGO CONTREG** Recebe sua Energia do Canal Principal do Baço no coração (órgão a ele relacionado), emerge do sistema<br>"cardíaco", dividindo-se em três ramos. Um ramo desce profundamente pelo diafragma, a fim de se conectar<br>ao intestino de Recebe sua Energia do Canal Principal do Baço no coração (órgão a ele relacionado), emerge do sistema<br>"cardíaco", dividindo-se em três ramos. Um ramo desce profundamente pelo diafragma, a fim de se conectar<br>ao intestino de Recebe sua Energia do Canal Principal do Baço no coração (órgão a ele relacionado), emerge do sistema<br>"cardíaco", dividindo-se em três ramos. Um ramo desce profundamente pelo diafragma, a fim de se conectar<br>cardíaco", divi "cardiaco", dividindo-se em três ramos. Um ramo desce profundamente pelo diafragma, a fim de se conectar<br>ao intestino delgado (órgão relacionado a seu Canal acoplado);<br>Outro ramo separa-se profundamente do sistema cardíaco ao intestino delgado (órgão relacionado a seu Canal acoplado);<br>Outro ramo separa-se profundamente do sistema cardíaco, lateralmente ao esôfago, cruza a face para se<br>conectar com o "sistema coular";<br>O terceiro ramo sobe pro Outro ramo separa-se profundamente do sistema cardíaco, lateralmente aconectar com o "sistema ocular";<br>
O terceiro ramo sobe profundamente do sistema cardíaco ao pulmão e desc<br>
ponto C-1. Da axila, desce ao longo do aspect

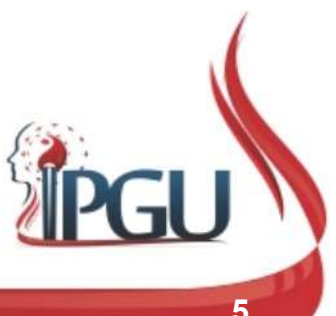

# Coração – Trajeto do Meridiano. **Centrífugo**

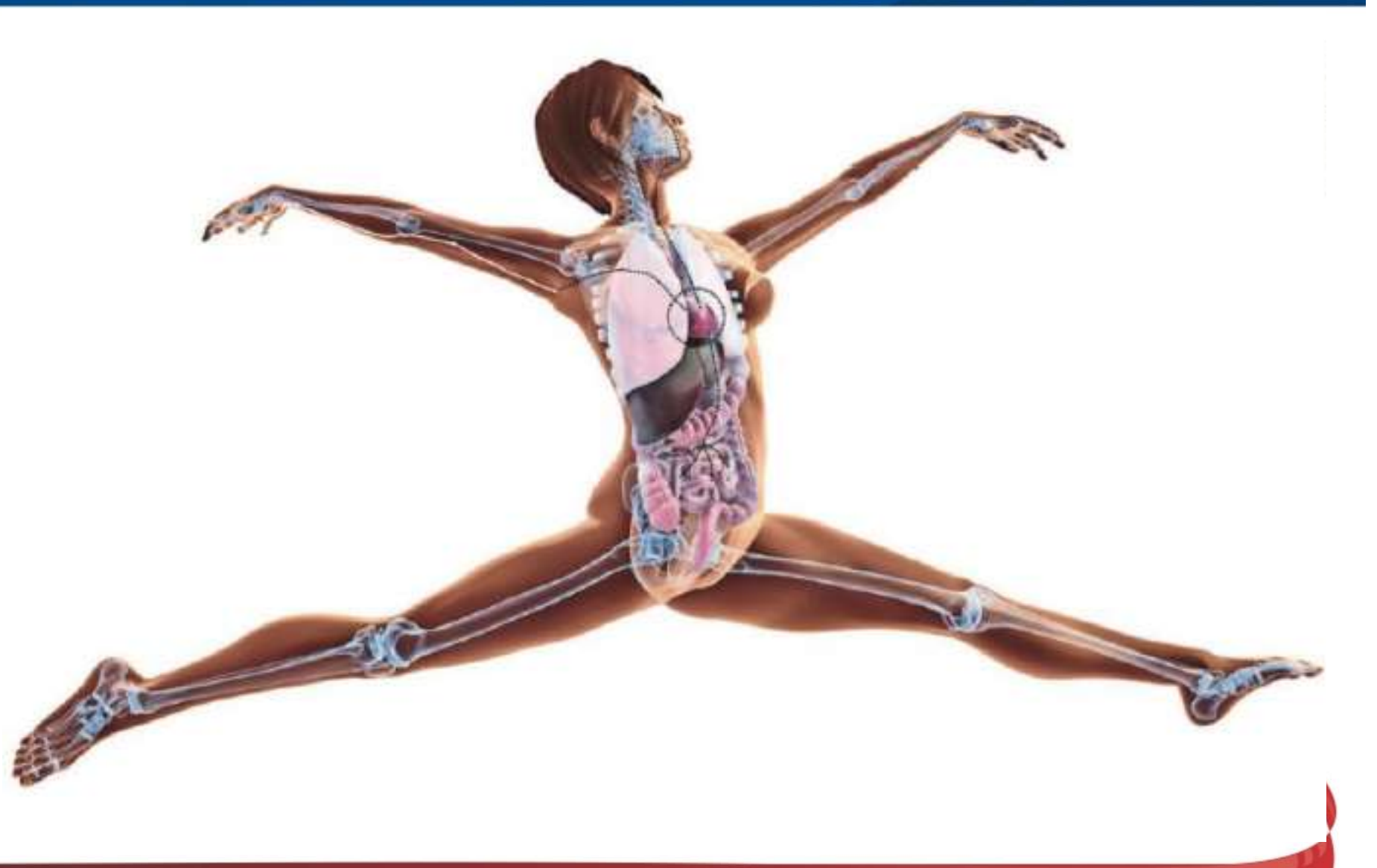

## Sinais de Plenitude do Meridiano do Coração (XIN) **nais de Plenitude do Me<br>Coração (XIN)**<br>• <sub>Rosto avermelhado;<br>• <sub>Boca seca; sede;</sub></sub> **nais de Plenitude do Merio<br>Coração (XIN)**<br>• <sub>Rosto avermelhado;<br>• Boca seca; sede;<br>• Pulsação rápida;</sub> **nais de Plenitude do Meri<br>Coração (XIN)**<br>• <sub>Rosto avermelhado;<br>• Boca seca; sede;<br>• Pulsação rápida;<br>• Língua amarelada e gordurosa;</sub> **Língua amarelado;<br>Coração (XIN)<br>Presto avermelhado;<br>Presto avermelhado;<br>Presto acea; sede;<br>Presto rápida;<br>Presto amarelada e gordurosa;<br>Cansaço excessivo;** Coração (XIN)<br>
• Rosto avermelhado;<br>
• Boca seca; sede;<br>
• Pulsação rápida;<br>
• Língua amarelada e gordurosa;<br>
• Cansaço excessivo;<br>
• Precardialgias (dor do lado esquerdo do tórax);

- 
- 
- 
- 
- 
- 
- \* Rosto avermelhado;<br>\* Boca seca; sede;<br>\* Pulsação rápida;<br>\* Língua amarelada e gordurosa;<br>\* Cansaço excessivo;<br>\* Precardialgias (dor do lado esquerdo do tórax);<br>\* Insônia, agitação, sonhos abundantes, agressividade, choro | Rosio avenneniado,<br>| Rosio avenneniado,<br>| Rosio avenneniada;<br>| Elíngua amarelada e gordurosa;<br>| Cansaço excessivo;<br>| Precardialgias (dor do lado esquerdo do tórax);<br>| Insônia, agitação, sonhos abundantes, agressividade, causa; Microsa do rápida;<br>
Microsa e a gordurosa;<br>
Miccardialgias (dor do lado esquerdo do tórax);<br>
Micção dolorosa (urina escura e as vezes hematúria);<br>
Micção dolorosa (urina escura e as vezes hematúria);<br>
Micção dolorosa (urin
- 

## Sinais de Deficiência do Meridiano do Coração (XIN) Sujeito com temor ao frio, melhorando com o<br>
Sujeito com temor ao frio, melhorando com o<br>
Sujeito com temor ao frio, melhorando com o **is de Deficiência do Merio<br>Coração (XIN)**<br>• Sujeito com temor ao frio, melhorando com e<br>calor;<br>• Respiração fraca;<br>• Transpiração profunda; **is de Deficiência do Merid<br>Coração (XIN)<br>• Sujeito com temor ao frio, melhorando com o<br>• calor;<br>• Respiração fraca;<br>• Transpiração profunda;<br>• Tez e língua pálidas;**

- calor; **Coração (XIN)**<br>
• Sujeito com temor ao frio, melhorando com de calor;<br>
• Respiração fraca;<br>
• Transpiração profunda;<br>
• Tez e língua pálidas;<br>
• Lábios azulados; • Sujeito com temor ao frio, melhorando de calor;<br>• Respiração fraca;<br>• Transpiração profunda;<br>• Tez e língua pálidas;<br>• Lábios azulados;<br>• Pulso Fraco; valor;<br>
• Respiração fraca;<br>
• Transpiração profunda;<br>
• Tez e língua pálidas;<br>
• Lábios azulados;<br>
• Pulso Fraco;<br>
• Mente: vertigens, síncopes, perturbações.
- 
- 
- 
- 
- 
- 

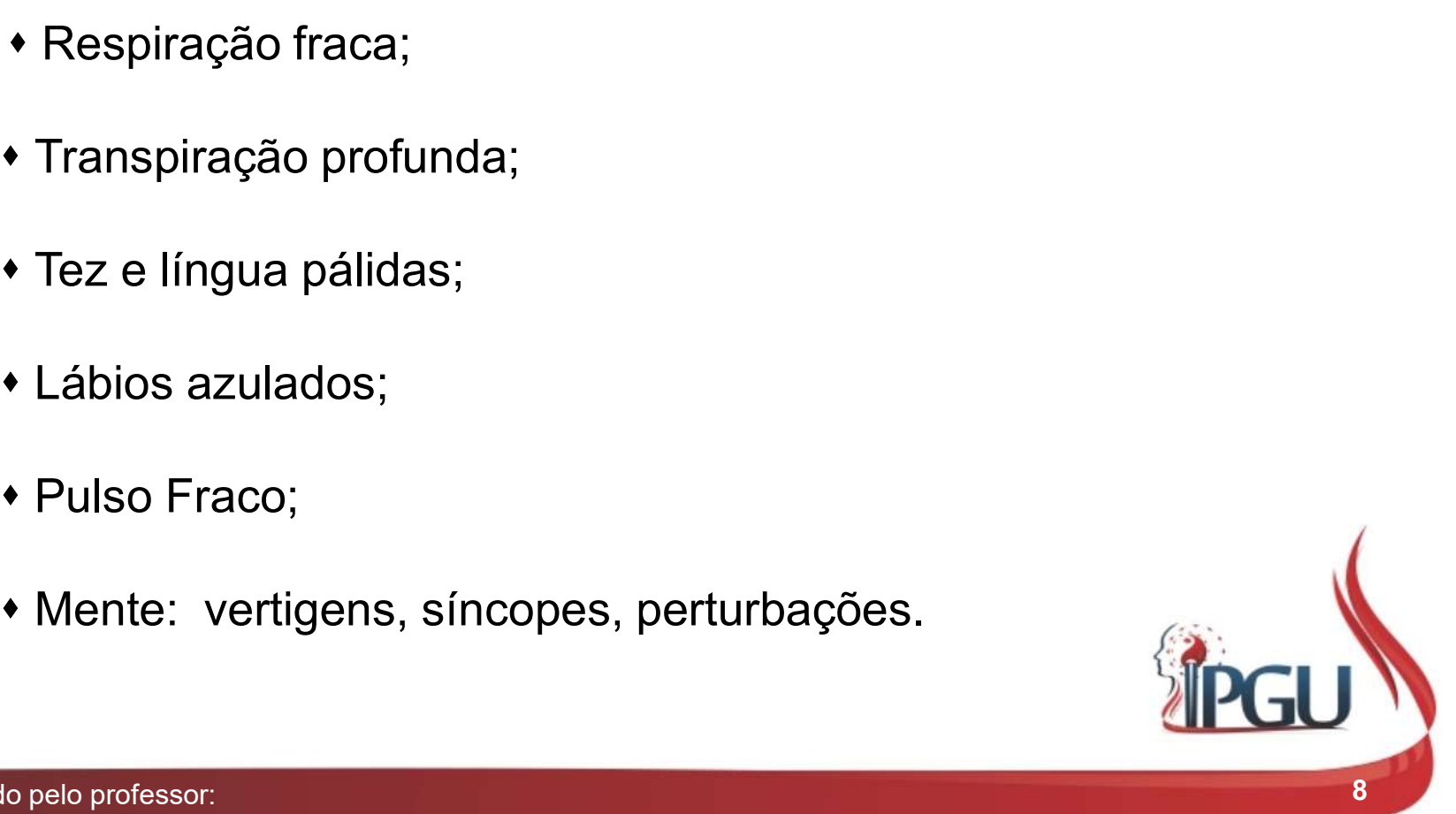

# Vontos comumente usados no canal<br>do Coração (XIN)<br>SHU ANTIGOS/ FONTE/LUO/XI PONTOS<br>TSING (MADEIRA) C9<br>IONG (FOGO) Pontos comumente usados no canal do Coração (XIN)

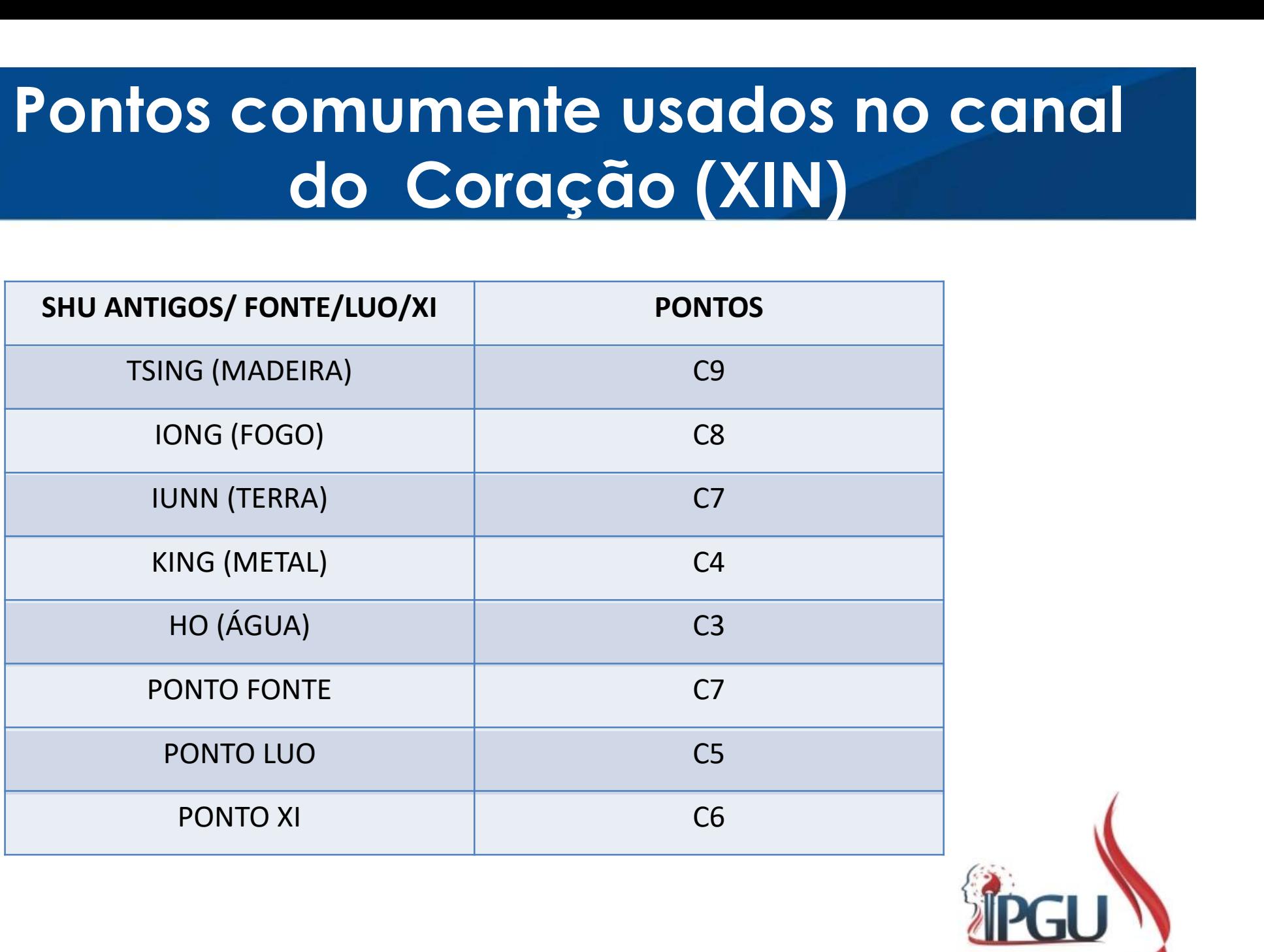

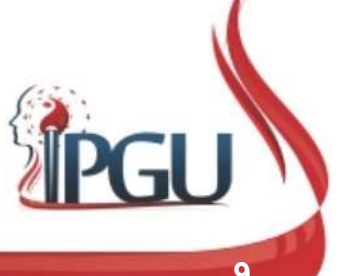

## C-9 (SHAOCHONG) : PRECIPITAÇÃO DO YIN MÍNIMO C-9 (SHAOCHONG) : PRECIPITAÇÃO D<br>
MÍNIMO<br>
Localização:<br>
Na margem ungueal radial d o dedo<br>
mínimo da mão, 0,1 cun lateral e proximal<br>
à base da unha. C-9 (SHAOCHONG) : PRECIPITAÇÃO<br>
MÍNIMO<br>
Localização:<br>
Na margem ungueal radial do dedo<br>
mínimo da mão, 0,1 cun lateral e proximal<br>
à base da unha. C-9 (SHAOCHONG) : PRE<br>
MÍNIMO<br>
Localização:<br>
Na margem ungueal radial do dedo<br>
mínimo da mão, 0,1 cun lateral e proximal<br>
à base da unha.<br>
Funções energéticas: **C-9 (SHAOCHONG) : PRE<br>
MÍNIMO**<br>
Localização:<br>
Na margem ungueal radial do dedo<br>
mínimo da mão, 0,1 cun lateral e proximal<br>
à base da unha.<br>
Funções energéticas:<br>
• Harmoniza o Qi do Coração, promove a<br>
circulação do Qi e

#### Localização:

• Harmoniza o Qi do Coração, promove a circulação do Qi e do Sangue e abre orifícios do Coração;

- Domina Vento, elimina o Calor do Coração e resfria o Calor do Sangue;
- Clareia a mente; alivia o estresse mental e restaura a consciência;
- Alivia a Plenitude.

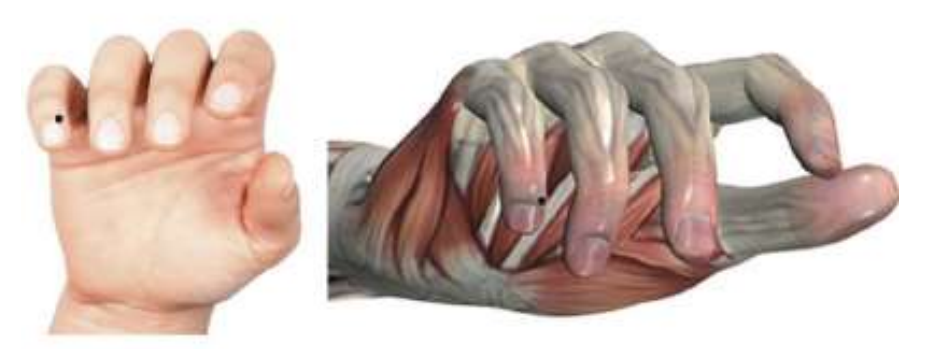

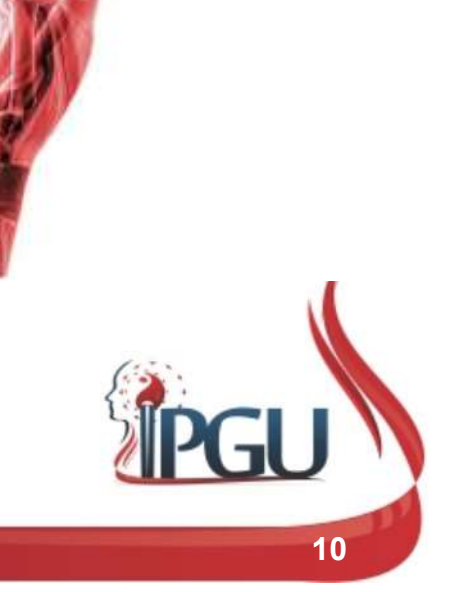

## C-9 (SHAOCHONG) : PRECIPITAÇÃO DO YIN MÍNIMO

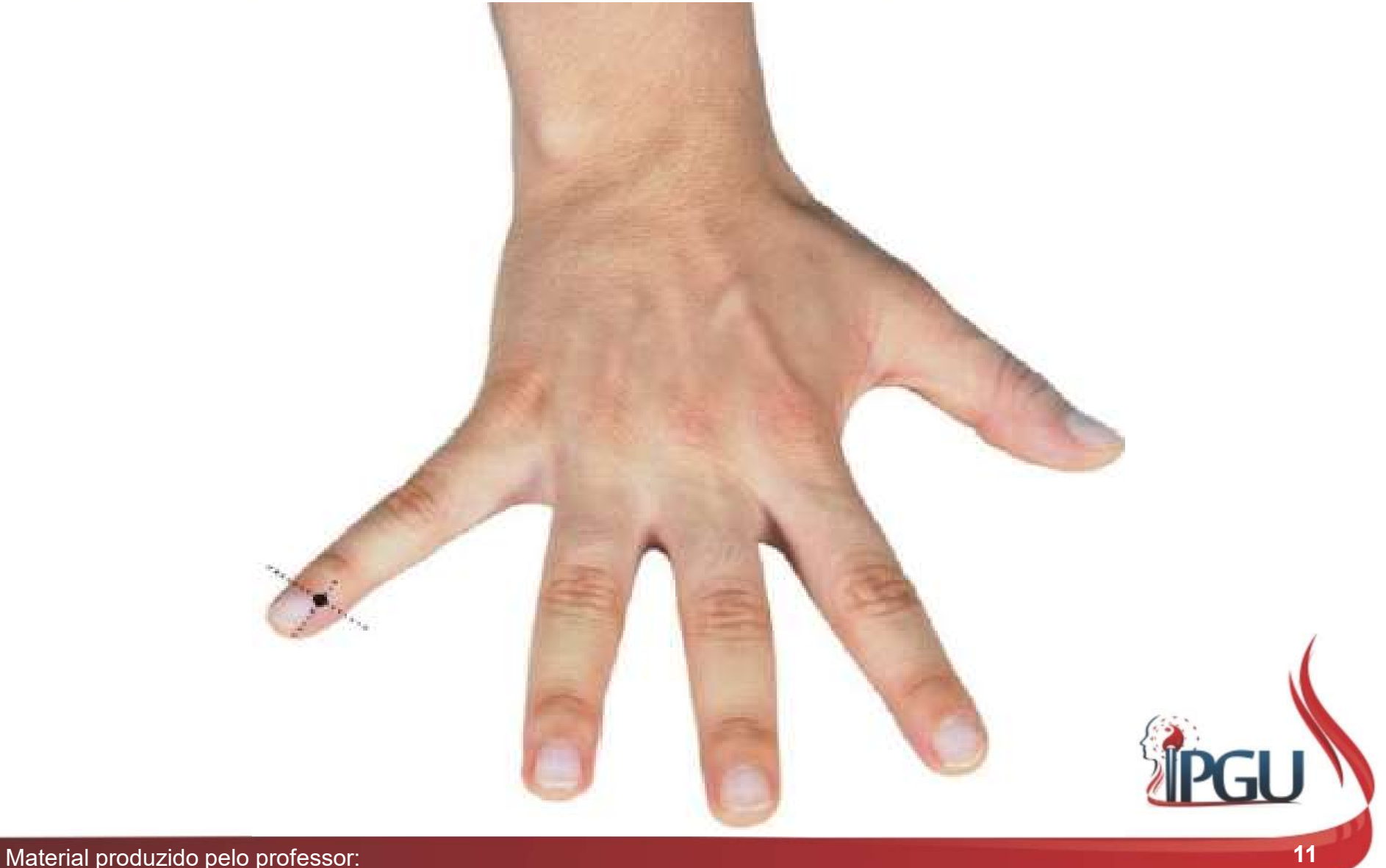

### C-9 (SHAOCHONG) : indicações do uso

C-9 (SHAOCHONG) : indicações do uso<br>Palpitações, dor cardíaca, taquicardia, angina do peito, miocardite,<br>hepatite, icterícia, dor torácica e hipocondríaca, transtornos mentais,<br>coma por AVC , apoplexia, sensação de plenitu **C-9 (SHAOCHONG) : indicações do uso**<br>Palpitações, dor cardíaca, taquicardia, angina do peito, miocardite, hepatite, icterícia, dor torácica e hipocondríaca, transtornos mentais, coma por AVC, apoplexia, sensação de plenit **C-9 (SHAOCHONG) : indicações do uso**<br>Palpitações, dor cardíaca, taquicardia, angina do peito, miocardite,<br>hepatite, icterícia, dor torácica e hipocondríaca, transtornos mentais,<br>coma por AVC , apoplexia, sensação de pleni **C-9 (SHAOCHONG) : indicações do uso**<br>Palpitações, dor cardíaca, taquicardia, angina do peito, miocardite,<br>hepatite, icterícia, dor torácica e hipocondríaca, transtornos mentais,<br>coma por AVC , apoplexia, sensação de pleni **C-9 (SHAOCHONG) : indicações do uso**<br>Palpitações, dor cardíaca, taquicardia, angina do peito, miocardite, hepatite, icterícia, dor torácica e hipocondríaca, transtornos mentais, coma por AVC , apoplexia, sensação de pleni

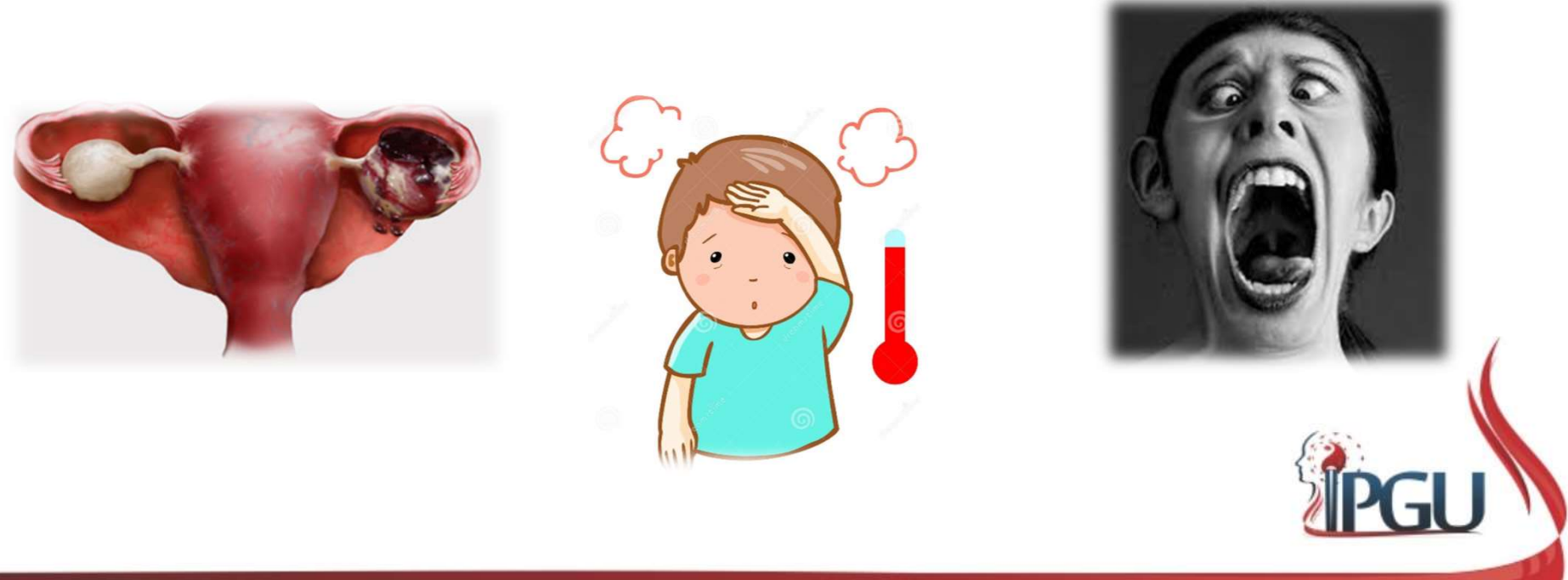

# C-8 (SHAOFU) : PEQUENA<br>Localização:<br>Na palma da mão, entre os ossos<br>metacarpais IV e V;<br>Funções energéticas: **C-8 (SHAOFU) : PEQU**<br>
Localização:<br>
Na palma da mão, entre os ossos<br>
metacarpais IV e V;<br>
Funções energéticas:<br>
• Harmoniza e fortalece o Qi do Coração;<br>• Dissolve Umidade e transforma Umidade-<br>Calor e remove a estase de C-8 (SHAOFU) : PEQUENA MANSÃO

#### Localização:

- 
- 
- 
- mente;
- 

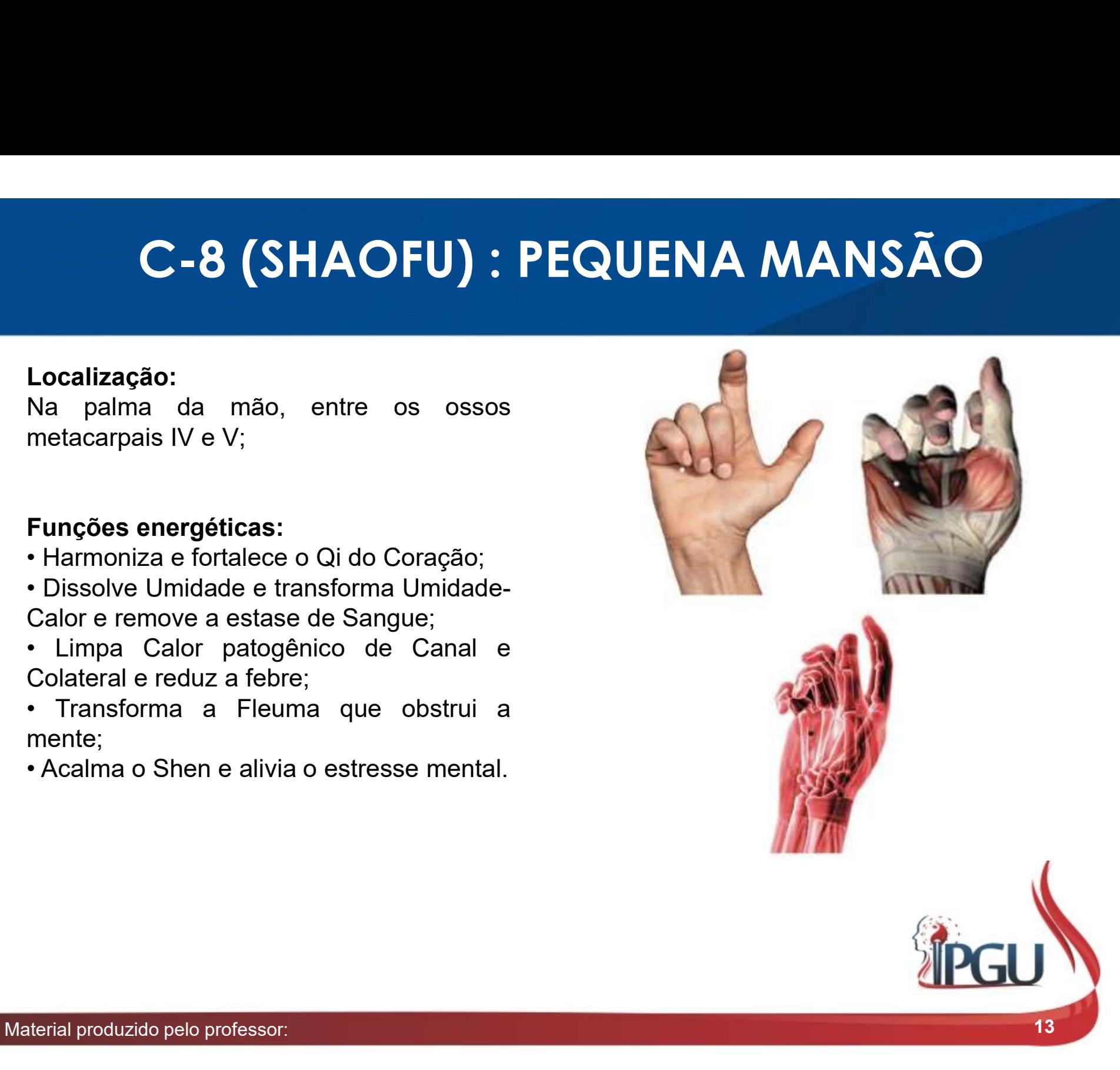

## C-8 (SHAOFU) : PEQUENA MANSÃO

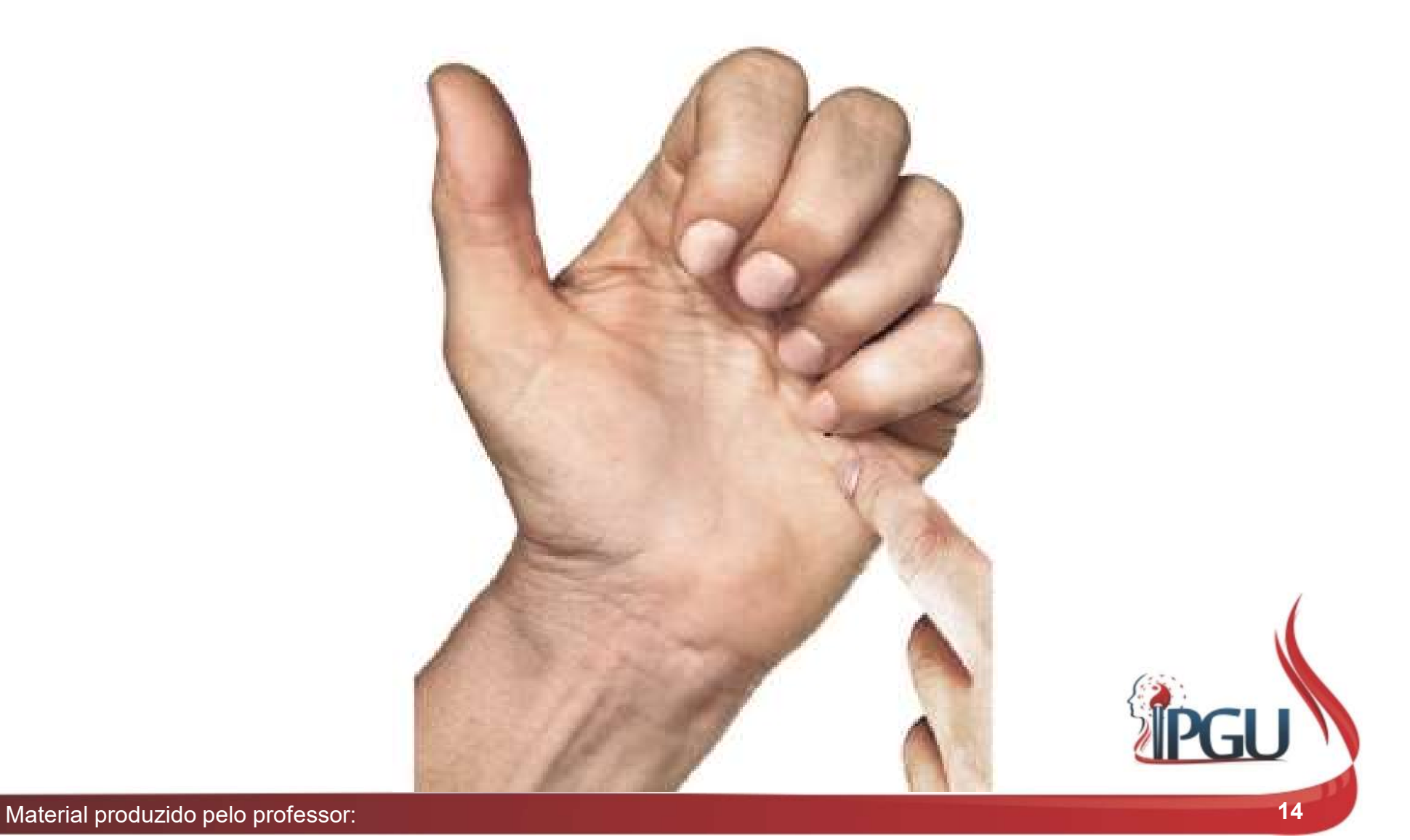

### C-8 (SHAOFU) : indicações do uso

**C-8 (SHAOFU) : indicações do uso**<br>Arritmias, palpitação, taquicardia, angina do peito, doenças cardíacas<br>reumáticas, dor torácica , dor e contratura no dedo mínimo, parestesia<br>do braço e do antebraço, sensação de febre na **C-8 (SHAOFU) : indicações do uso**<br>Arritmias, palpitação, taquicardia, angina do peito, doenças cardíacas<br>reumáticas, dor torácica , dor e contratura no dedo mínimo, parestesia<br>do braço e do antebraço, sensação de febre na **C-8 (SHAOFU) : indicações do uso**<br>Arritmias, palpitação, taquicardia, angina do peito, doenças cardíacas<br>reumáticas, dor torácica , dor e contratura no dedo mínimo, parestesia<br>do braço e do antebraço, sensação de febre na **C-8 (SHAOFU) : indicações do uso**<br>Arritmias, palpitação, taquicardia, angina do peito, doenças cardíacas<br>reumáticas, dor torácica , dor e contratura no dedo mínimo, parestesia<br>do braço e do antebraço, sensação de febre na **C-8 (SHAOFU) : indicações do uso**<br>Arritmias, palpitação, taquicardia, angina do peito, doenças cardíacas<br>reumáticas, dor torácica , dor e contratura no dedo mínimo, parestesia<br>do braço e do antebraço, sensação de febre na **C-8 (SHAOFU) : indicações do uso**<br>Arritmias, palpitação, taquicardia, angina do peito, doenças cardíacas<br>reumáticas, dor torácica , dor e contratura no dedo mínimo, parestesia<br>do braço e do antebraço, sensação de febre na **C-8 (SHAOFU) : indicações do uso**<br>Arritmias, palpitação, taquicardia, angina do peito, doenças cardíacas<br>reumáticas, dor torácica , dor e contratura no dedo mínimo, parestesia<br>do braço e do antebraço, sensação de febre na

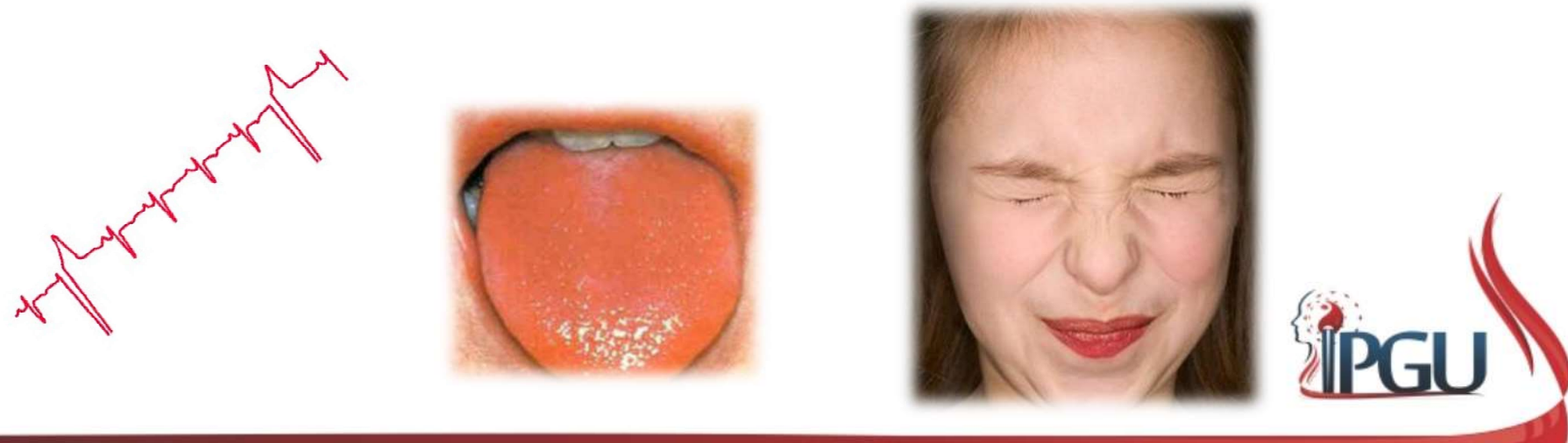

## C-7 (SHENMEN) : PORTA DO ESPÍRITO

#### Localização:

**C-7 (SHENMEN) : PORTA DO ESPÍRITO**<br>Localização:<br><sup>No punho, na pequena depressão na<br>extremidade ulnar do espaço anterior da<br>articulação da mão, no punho, quando a mão<br>está em posição supina, radialmente à</sup> **C-7 (SHENMEN) : PORTA DO ESPÍRITO**<br>Localização:<br><sup>No</sup> punho, na pequena depressão na<br>extremidade ulnar do espaço anterior da<br>artículação da mão, no punho, quando a mão<br>está em posição supina, radialmente à<br>inserção do ten **C-7 (SHENMEN) : PORTA DO ESPÍRITO**<br>Localização:<br>No punho, na pequena depressão na<br>extremidade ulnar do espaço anterior da<br>extremidação da mão, no punho, quando a mão<br>está em posição supina, radialmente à<br>diserção do tend **C-7 (SHENMEN) : PORTA DO ESPÍRITO**<br>
Localização:<br>
No punho, na pequena depressão na<br>
extremidade ulnar do espaço anterior da<br>
articulação da mão, no punho, quando a mão<br>
está em posição supina, radialmente à<br>
do carpo.<br>
d **C-7 (SHENMEN) : PORTA DO ESPÍRITO**<br>
Localização:<br>
No punho, na pequena depressão na<br>
extremidade ulnar do espaço anterior da<br>
artículação da mão, no punho, quando a mão<br>
está em posição supina, radialmente à<br>
inserção do **C-7 (SHENMEN) : P**<br>
Localização:<br>
No punho, na pequena depressão na<br>
extremidade ulnar do espaço anterior da<br>
articulação da mão, no punho, quando a mão<br>
está em posição supina, radialmente à<br>
inserção do tendão do múscul **Localização:**<br>
No punho, na pequena depressão na<br>
extremidade ulnar do espaço anterior da<br>
articulação da mão, no punho, quando a mão<br>
está em posição supina, radialmente à<br>
inserção do tendão do músculo flexor ulnar<br>
do **Localização:**<br>No punho, na pequena depressão na<br>extremidade ulnar do espaço anterior da<br>articulação da mão, no punho, quando a mão<br>está em posição supina, radialmente à<br>inserção do tendão do músculo flexor ulnar<br>do carpo. **Localização:**<br>
No punho, na pequena depressão na<br>
extremidade ulnar do espaço anterior da<br>
articulação da mão, no punho, quando a mão<br>
está em posição supina, radialmente à<br>
inserção do tendão do músculo flexor ulnar<br>
do

- 
- do Coração;
- Faz a limpeza do Calor do Coração, acalmando-o;
- Abre os orifícios, acalma o Shen, tranquiliza e reduz a ansiedade;
- Refresca o Calor do Sangue, reduzindo a febre.

## C-7 (SHENMEN) : PORTA DO ESPÍRITO

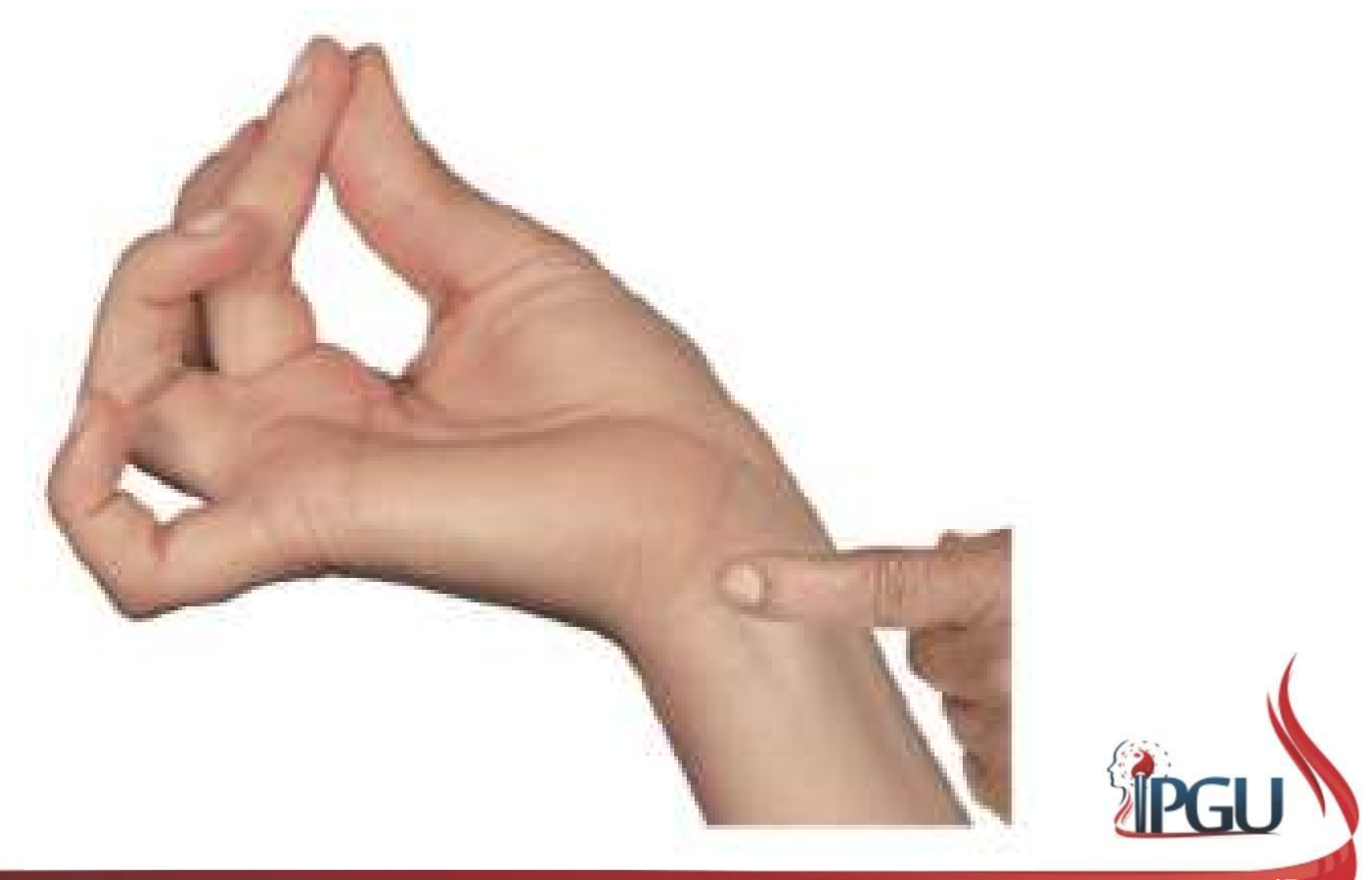

## C-7 (SHENMEN) : indicações do uso

C-7 (SHENMEN) : indicações do uso<br>Taquicardia, dor cardíaca , doença cardíaca , angina do peito, dor<br>torácica, dor na região hipocondríaca, paralisia do músculo hipoglosso,<br>calor nas palmas das mãos, distúrbios mentais , r **C-7 (SHENMEN) : indicações do uso**<br>Taquicardia, dor cardíaca , doença cardíaca , angina do peito, dor<br>torácica, dor na região hipocondríaca, paralisia do músculo hipoglosso,<br>calor nas palmas das mãos, distúrbios mentais , **C-7 (SHENMEN) : indicações do uso**<br>Taquicardia, dor cardíaca , doença cardíaca , angina do peito, dor<br>torácica, dor na região hipocondríaca, paralisia do músculo hipoglosso,<br>calor nas palmas das mãos, distúrbios mentais , **C-7 (SHENMEN) : indicações do uso**<br>Taquicardia, dor cardíaca , doença cardíaca , angina do peito, dor<br>torácica, dor na região hipocondríaca, paralisia do músculo hipoglosso,<br>calor nas palmas das mãos, distúrbios mentais , **C-7 (SHENMEN) : indicações do uso**<br>Taquicardia, dor cardíaca , doença cardíaca , angina do peito, dor<br>torácica, dor na região hipocondríaca, paralisia do músculo hipoglosso,<br>calor nas palmas das mãos, distúrbios mentais , **C-7 (SHENMEN) : indicações do uso**<br>Taquicardia, dor cardíaca , doença cardíaca , angina do peito, dor<br>torácica, dor na região hipocondríaca, paralisia do músculo hipoglosso,<br>calor nas palmas das mãos, distúrbios mentais , **C-7 (SHENMEN) : indicações do uso**<br>Taquicardia, dor cardíaca , doença cardíaca , angina do peito, dotorácica, dor na região hipocondríaca, paralisia do músculo hipogloss<br>calor nas palmas das mãos, distúrbios mentais , ret

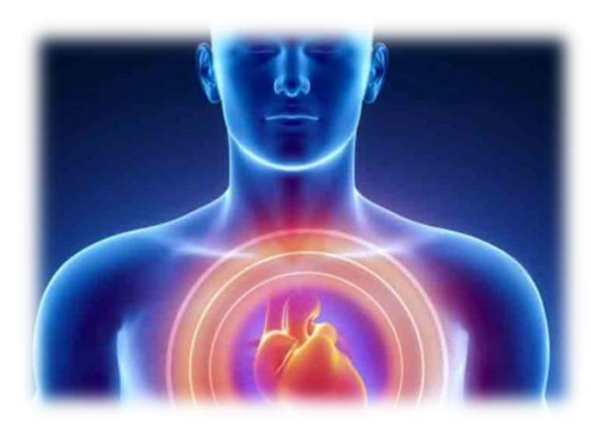

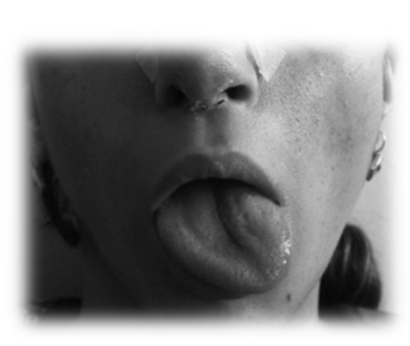

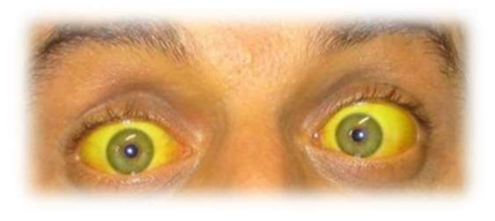

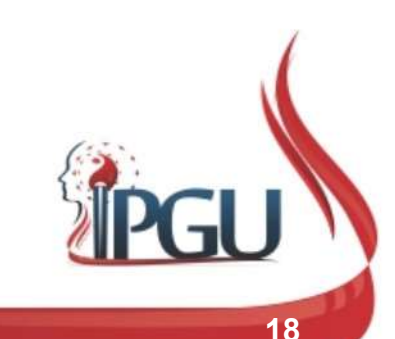

## C-4 (LINGDAO) : CAMINHO DA INTELIGÊNCIA

#### Localização:

**C-4 (LINGDAO) : CAMINHO**<br>
Localização:<br>
Na face palmar do antebraço , 1,5 cun acima<br>
do espaço anterior da articulação da mão, no<br>
punho, ou 1,5 cun acima do ponto C-7, radial<br>
ao tendão do músculo flexor ulnar do carpo.<br> **C-4 (LINGDAO) : CAMINI**<br>
Localização:<br>
Na face palmar do antebraço , 1,5 cun acima<br>
do espaço anterior da articulação da mão, no<br>
punho, ou 1,5 cun acima do ponto C-7, radial<br>
ao tendão do músculo flexor ulnar do carpo.<br> **Localização:**<br>Na face palmar do antebraço , 1,5 cun acima<br>do espaço anterior da articulação da mão, no<br>punho, ou 1,5 cun acima do ponto C-7, radial<br>ao tendão do músculo flexor ulnar do carpo.<br>**Funções energéticas:**<br>• Nutr **Localização:**<br>Na face palmar do antebraço , 1,5 cun acima<br>do espaço anterior da articulação da mão, no<br>punho, ou 1,5 cun acima do ponto C-7, radial<br>ao tendão do músculo flexor ulnar do carpo.<br>**Funções energéticas:**<br>• Nutr Na face palmar do antebraço , 1,5 cun acima<br>do espaço anterior da articulação da mão, no<br>punho, ou 1,5 cun acima do ponto C-7, radial<br>ao tendão do músculo flexor ulnar do carpo.<br>**Funções energéticas:**<br>• Nutre o coração , r do espaço anterior da articulação da mão, no<br>punho, ou 1,5 cun acima do ponto C-7, radial<br>ao tendão do músculo flexor ulnar do carpo.<br>**Funções energéticas:**<br>• Nutre o coração , revigora o Qi, alivia o<br>estresse mental;<br>• Ha

- estresse mental;
- 
- acalma o Shen;
- 
- 

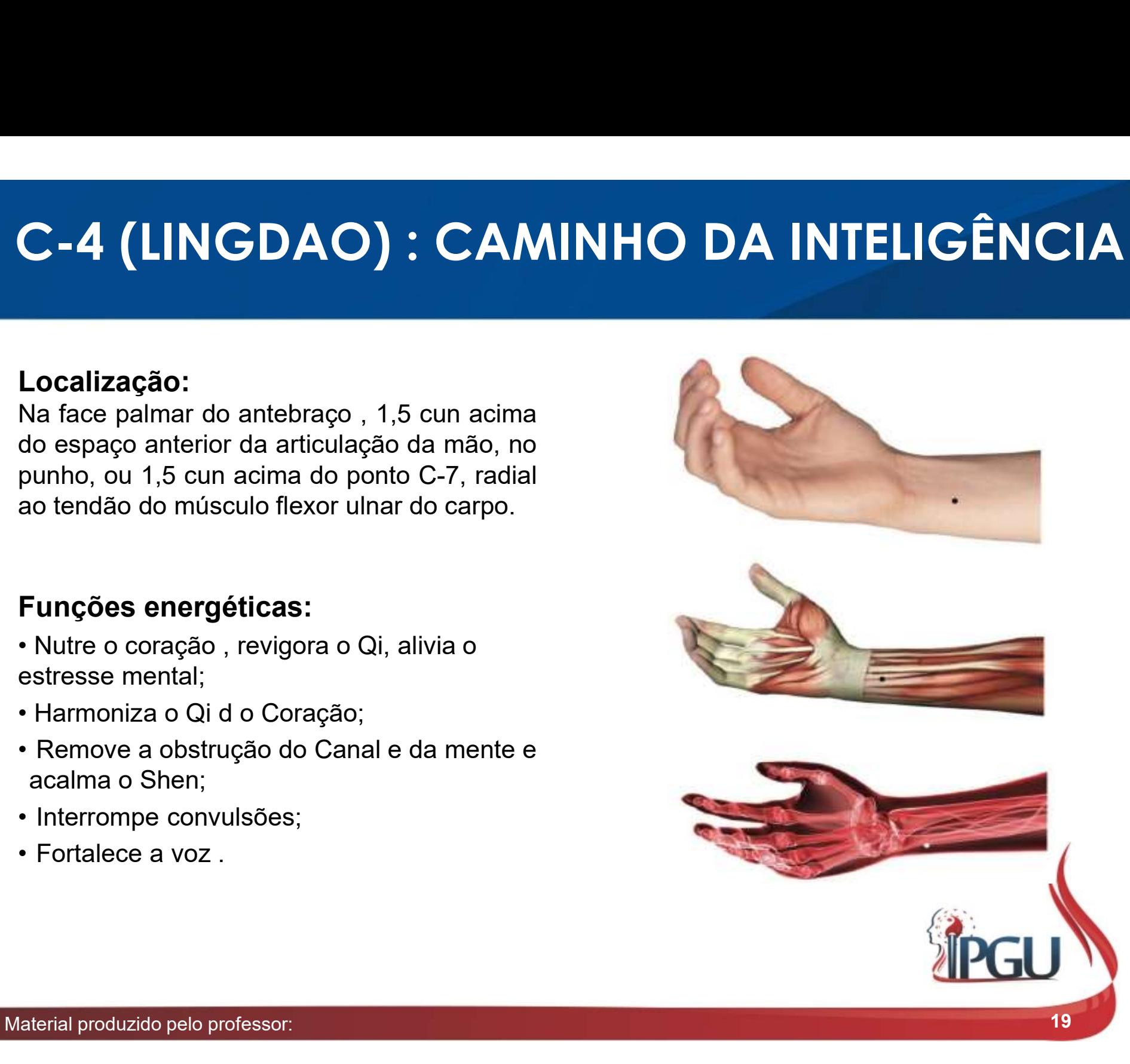

## C-4 (LINGDAO) : CAMINHO DA INTELIGÊNCIA

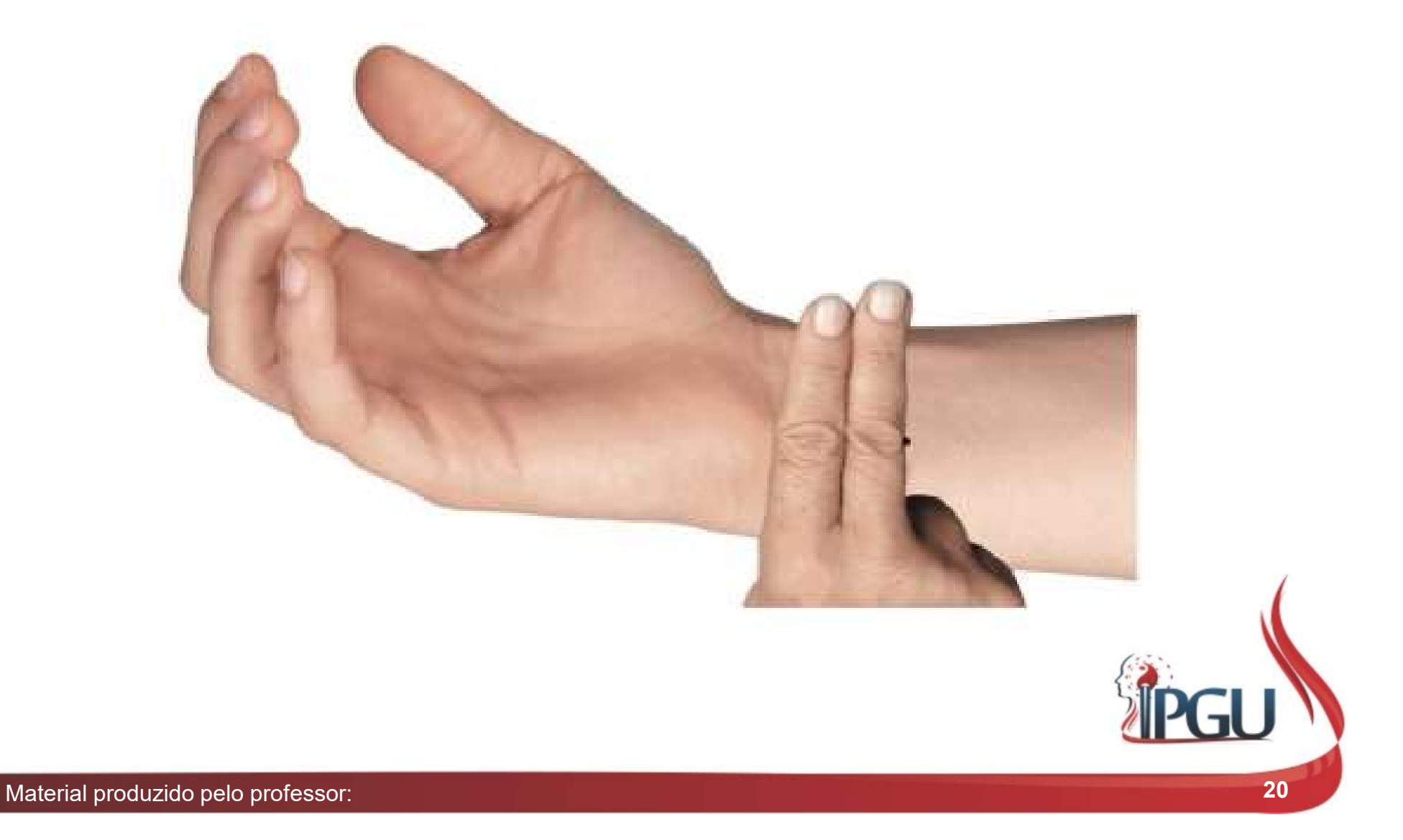

## C-4 (LINGDAO) : indicações de uso

C-4 (LINGDAO) : indicações de uso<br>Precordialgia, dor cardíaca, taquicardia , artrite do membro superior,<br>dor na articulação de punho e cotovelo, dor espasmódica de cotovelo e<br>braço, neuralgia do nervo ulnar, dor torácica. **C-4 (LINGDAO) : indicações de uso**<br>Precordialgia, dor cardíaca, taquicardia , artrite do membro superior,<br>dor na articulação de punho e cotovelo, dor espasmódica de cotovelo e<br>braço, neuralgia do nervo ulnar, dor torácica **C-4 (LINGDAO) : indicações de uso**<br>Precordialgia, dor cardíaca, taquicardia , artrite do membro superior,<br>dor na articulação de punho e cotovelo, dor espasmódica de cotovelo e<br>braço, neuralgia do nervo ulnar, dor torácica **C-4 (LINGDAO) : indicações de uso**<br>Precordialgia, dor cardíaca, taquicardia , artrite do membro superior,<br>dor na articulação de punho e cotovelo, dor espasmódica de cotovelo e<br>braço, neuralgia do nervo ulnar, dor torácica **C-4 (LINGDAO) : indica**<br>Precordialgia, dor cardíaca, taquicardia , artri<br>dor na articulação de punho e cotovelo, dor es<br>braço, neuralgia do nervo ulnar, dor torácica.<br>súbita da voz , doenças mentais, histeria, psico<br>trist

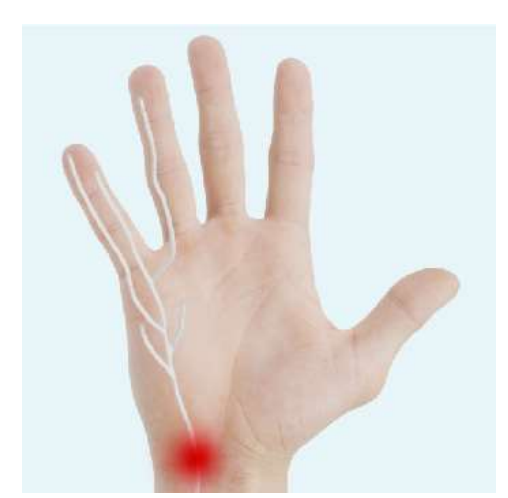

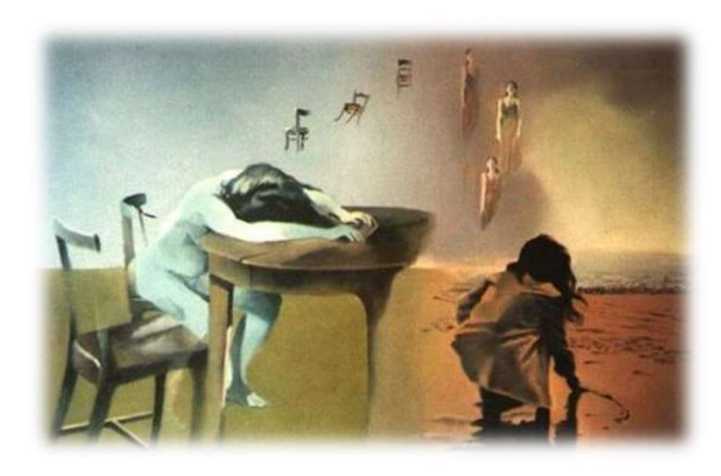

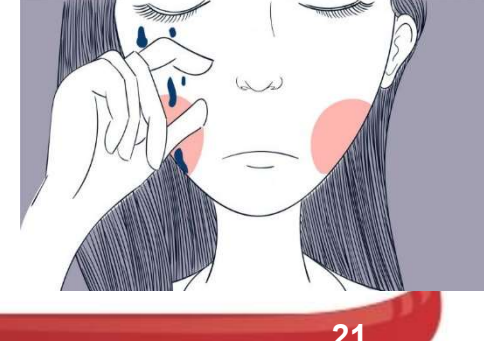

## C-3 (SHAOHAI) : PEQUENO MAR

#### Localização:

**C-3 (SHAOHAI) : PE(**<br>
Localização:<br>
Face ulnar da dobra da pele, à meia distância<br>
entre o epicôndilo medial do úmero e a face<br>
ulnar do tendão do músculo bíceps braquial.<br>
Funções energéticas:<br>
• Harmoniza o Qi do Coraçã **C-3 (SHAOHAI) : P<br>
Localização:**<br>
Face ulnar da dobra da pele, à meia distância<br>
entre o epicôndilo medial do úmero e a face<br>
ulnar do tendão do músculo bíceps braquial.<br>
Funções energéticas:<br>
• Harmoniza o Qi do Coração, **Localização:**<br>Face ulnar da dobra da pele, à meia distância<br>entre o epicôndilo medial do úmero e a face<br>ulnar do tendão do músculo bíceps braquial.<br>**Funções energéticas:**<br>• Harmoniza o Qi do Coração, dispersa a<br>Mucosidade **Localização:**<br>Face ulnar da dobra da pele, à meia distância<br>entre o epicôndilo medial do úmero e a face<br>ulnar do tendão do músculo bíceps braquial.<br>• **Funções energéticas:**<br>• Harmoniza o Qi do Coração, dispersa a<br>Mucosida Localização:<br>Face ulnar da dobra da pele, à meia distância<br>entre o epicôndilo medial do úmero e a face<br>ulnar do tendão do músculo bíceps braquial.<br>Funções energéticas:<br>• Harmoniza o Qi do Coração, dispersa a<br>Mucosidade e e

- Mucosidade e elimina o Calor patogênico;
- 
- Sangue;
- a vontade; entre o epicondilo medial do umero e a race<br>ulhar do tendão do músculo bíceps braquial.<br>**Funções energéticas:**<br>• Harmoniza o Qi do Coração, dispersa a<br>Mucosidade e elimina o Calor patogênico;<br>• Favorece a circulação de Qi
- 

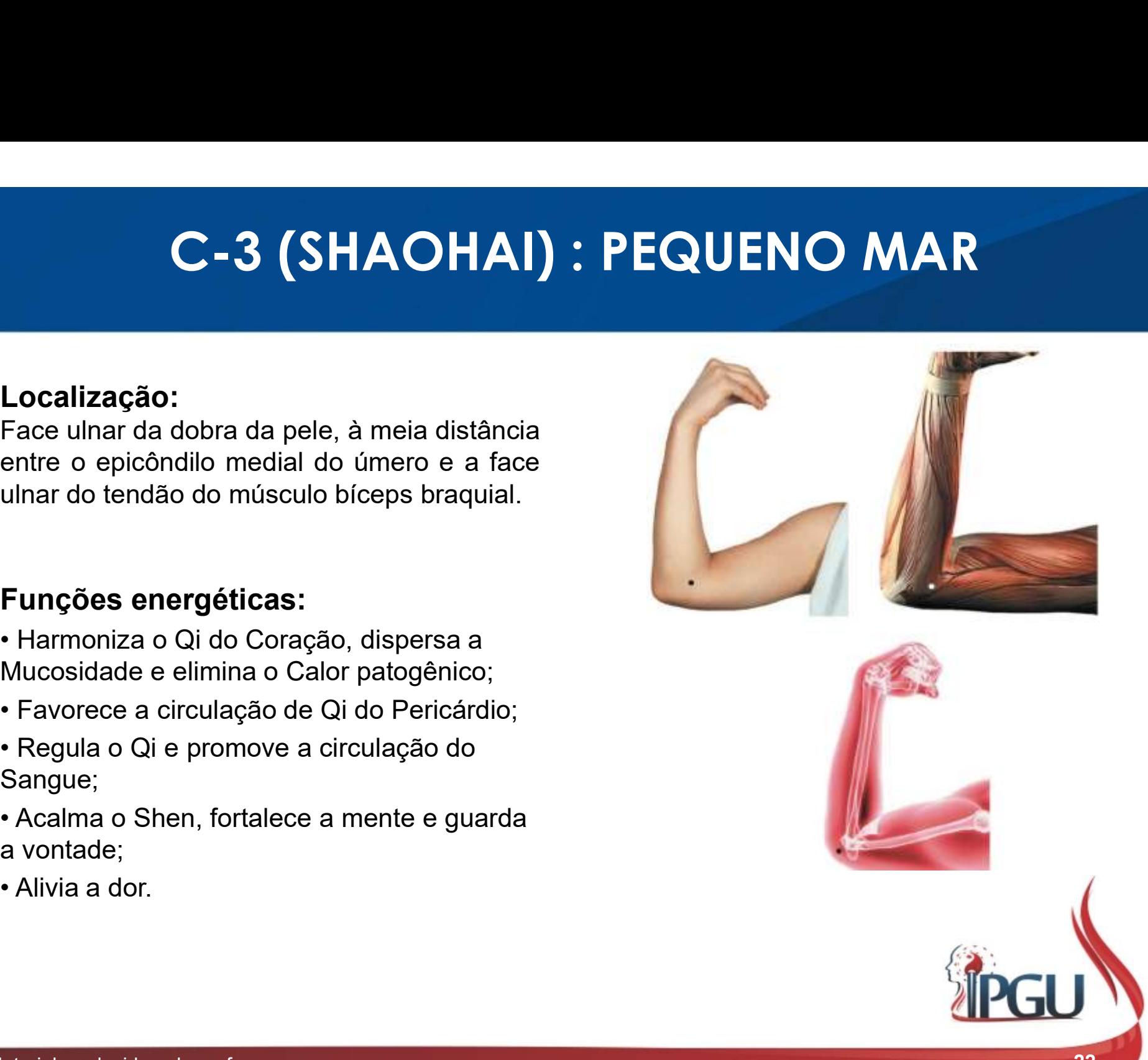

## C-3 (SHAOHAI) : PEQUENO MAR

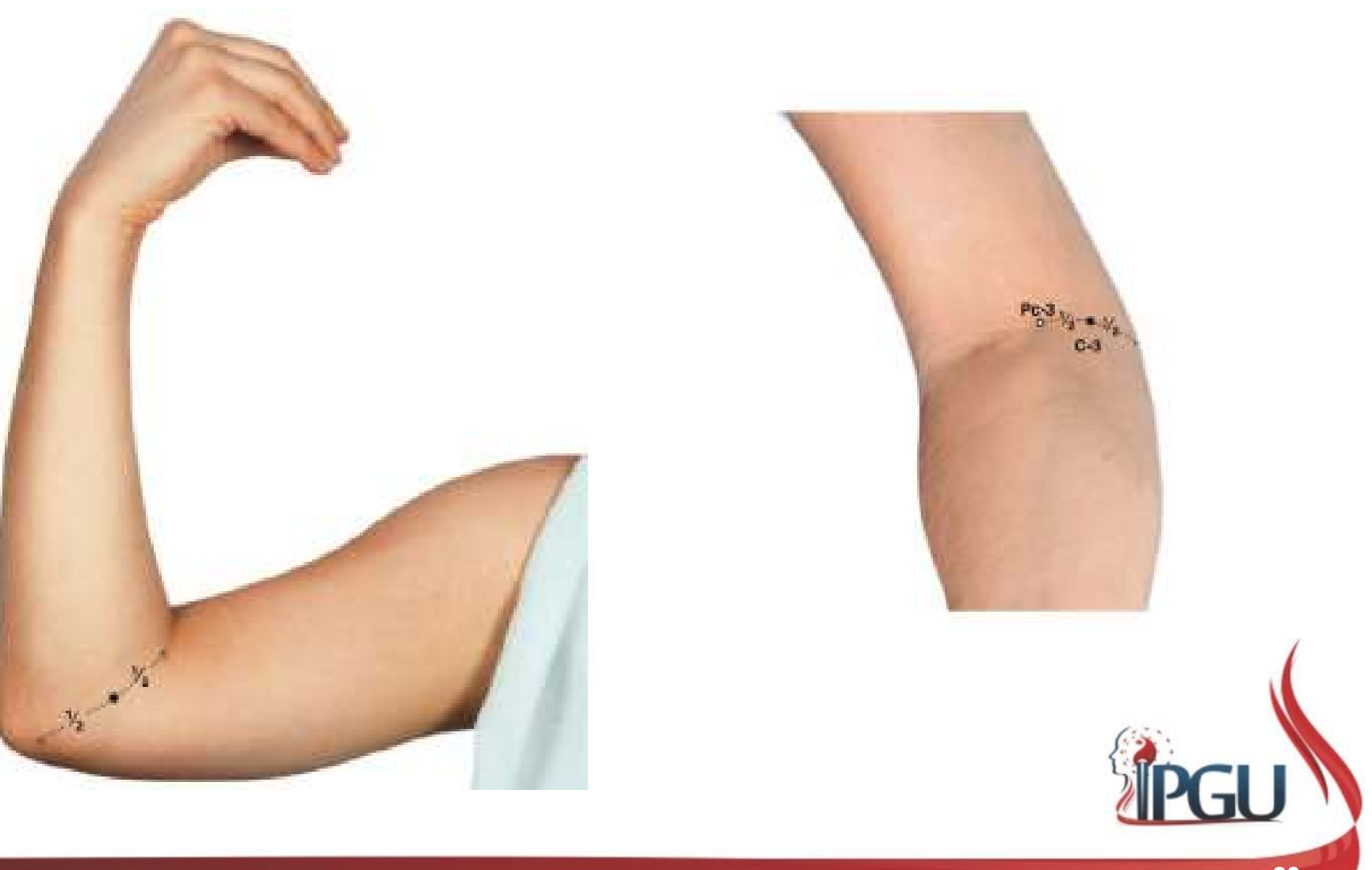

## C-3 (SHAOHAI) : indicações de uso

C-3 (SHAOHAI) : indicações de uso<br>Dor precordial com náuseas e vômitos, angina do peito, dor na região<br>cardíaca, dor no hipocôndrio, dor na axila, tremor nas mãos, afecções<br>do cotovelo, edema/ dor/ fraqueza/parestesia dos **C-3 (SHAOHAI) : indicações de uso**<br>Dor precordial com náuseas e vômitos, angina do peito, dor na região<br>cardíaca, dor no hipocôndrio, dor na axila, tremor nas mãos, afecções<br>do cotovelo, edema/ dor/ fraqueza/parestesia do **C-3 (SHAOHAI) : indicações de uso**<br>Dor precordial com náuseas e vômitos, angina do peito, dor na região<br>cardíaca, dor no hipocôndrio, dor na axila, tremor nas mãos, afecções<br>do cotovelo, edema/ dor/ fraqueza/parestesia do **C-3 (SHAOHAI) : indicações de uso**<br>Dor precordial com náuseas e vômitos, angina do peito, dor na região<br>cardíaca, dor no hipocôndrio, dor na axila, tremor nas mãos, afecções<br>do cotovelo, edema/ dor/ fraqueza/parestesia do **C-3 (SHAOHAI) : indicações de uso**<br>Dor precordial com náuseas e vômitos, angina do peito, dor na região<br>cardíaca, dor no hipocôndrio, dor na axila, tremor nas mãos, afecções<br>do cotovelo, edema/ dor/ fraqueza/parestesia do C-3 (SHAOHAI) : indicações de uso<br>Dor precordial com náuseas e vômitos, angina do peito, dor na região<br>cardíaca, dor no hipocôndrio, dor na axila, tremor nas mãos, afecções<br>do cotovelo, edema/ dor/ fraqueza/parestesia dos C-3 (SHAOHAI) : indicações de uso<br>Dor precordial com náuseas e vômitos, angina do peito, dor na região<br>cardíaca, dor no hipocôndrio, dor na axila, tremor nas mãos, afecções<br>do cotovelo, edema/ dor/ fraqueza/parestesia dos C-3 (SHAOHAI) : INCICCCOES CE USO<br>Dor precordial com náuseas e vômitos, angina do peito, dor na região<br>cardíaca, dor no hipocôndrio, dor na axila, tremor nas mãos, afecções<br>do cotovelo, edema/ dor/ fraqueza/parestesia dos

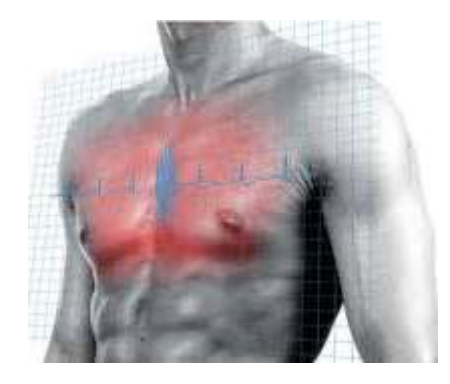

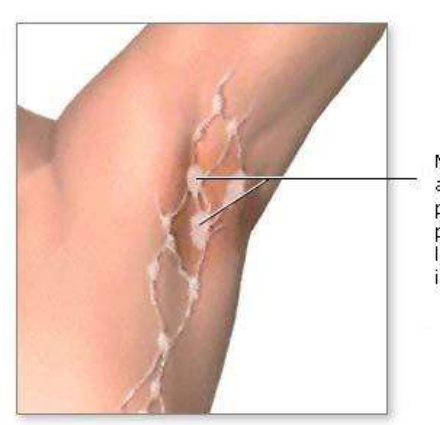

Nódulos nas axilas produzidos por gânglios linfáticos inflamados

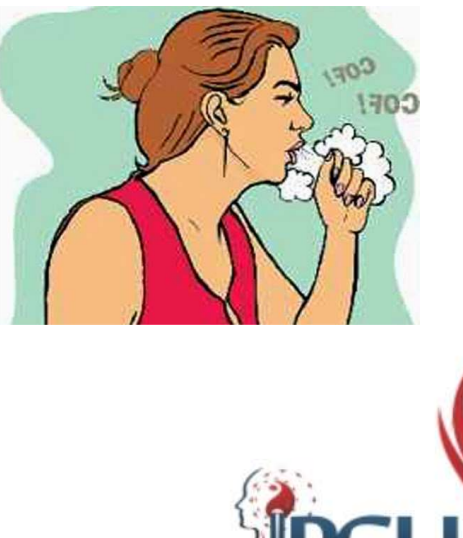

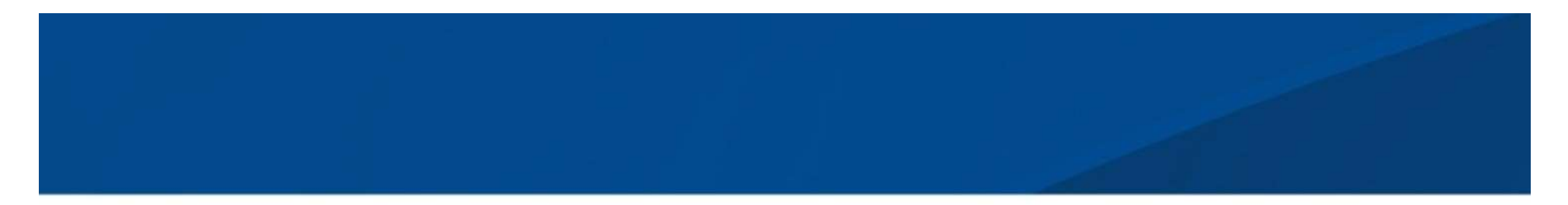

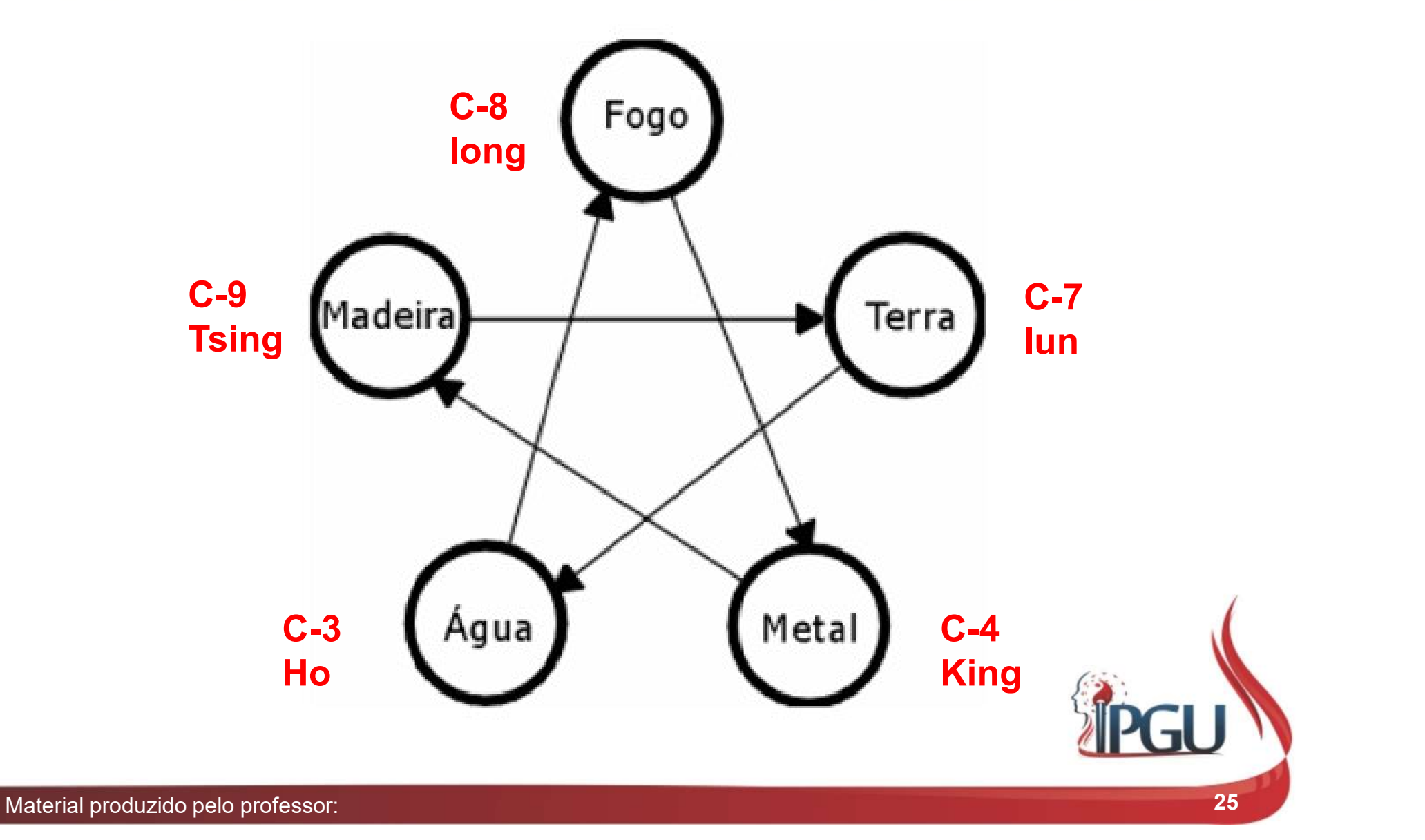

# C-7 (SHENMEN) : P<br>Funções:<br>• Equilibrar YIN e YANG;<br>• Dispersar excesso ou topificar ( C-7 (SHENMEN) : PONTO FONTE

## Funções:

- 
- **Equilibrar YIN e YANG;<br>• Equilibrar YIN e YANG;<br>• Dispersar excesso ou tonificar deficiência;<br>Ex: C7 pode ser usado em Tonificação para Def. Qi do Coração<br>e em Dispersão para acalmar o Shen;** Ex: C7 pode ser usado em Tonificação para Def. Qi do Coração e em Dispersão para acalmar o Shen; • Equilibrar YIN e YANG;<br>• Dispersar excesso ou tonificar c<br>Ex: C7 pode ser usado em Tonificação para De<br>• em Dispersão para acalmar o Shen;<br>• Estabilizar as emoções.
- 

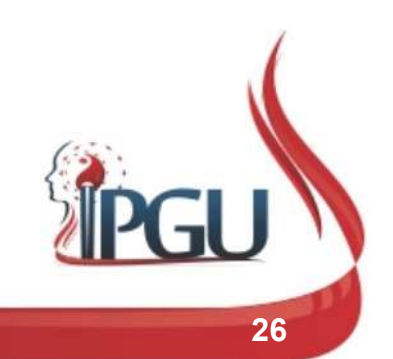

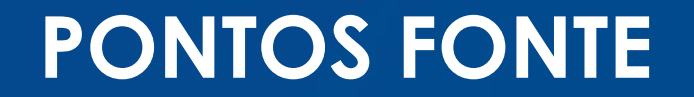

P9 - NA DOBRA PUNHO, NA FACE LATERAL DA ARTÉRIA RADIAL

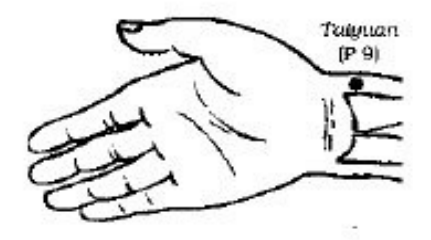

IG4 - NO PONTO MEDIO DA MARGEM LATERAL DO 2º METACARPO

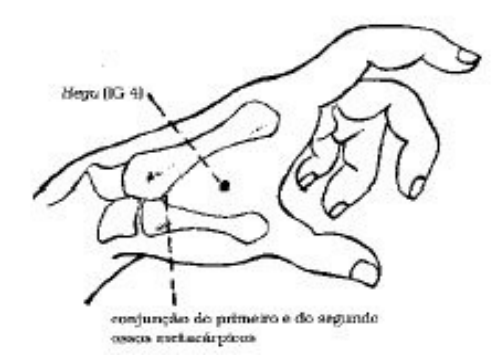

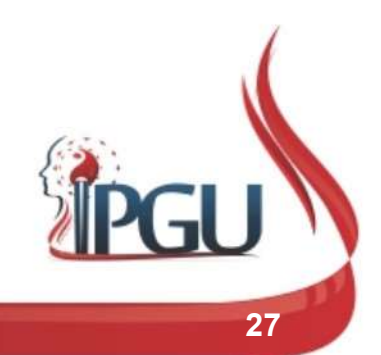

### PONTOS FONTE

E42 - 1,5 CUN DISTAL À DOBRA ANTERIOR DO TORNOZELO OU 1,5 CUN DO E41

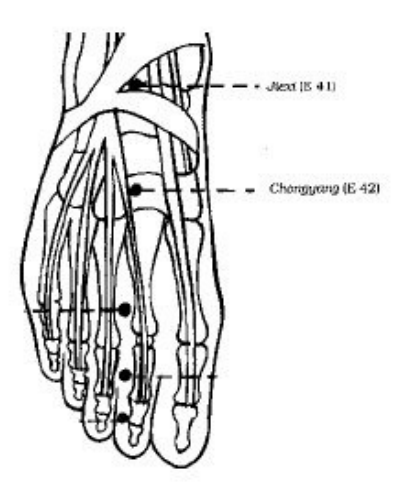

BP3 - FICA PROXIMAL A CABEÇA DO 1º METATARSO (ANTES DA JOANETE)

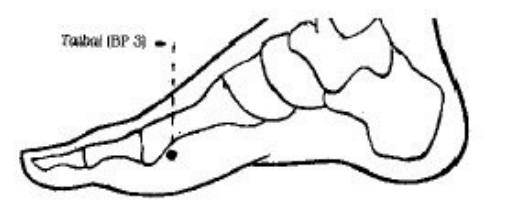

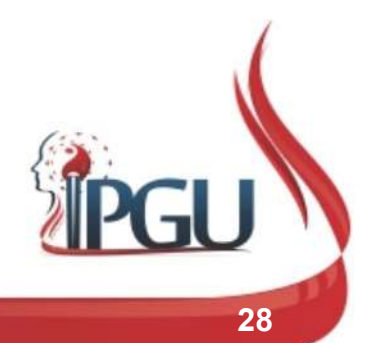

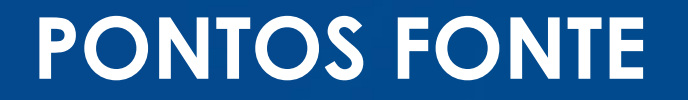

C7 - NA 2ª DOBRA PUNHO, NA FACE LATERAL DO TENDÃO DO MÚSCULO FLEXOR **ULNAR CARPO** 

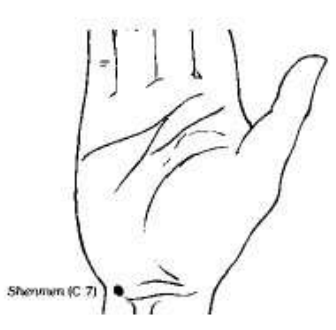

ID4 - NA FACE MEDIAL DA MÃO, NA DEPRESSÃO DISTAL OSSO PISIFORME, ENTRE A PELE CLARA E ESCURA

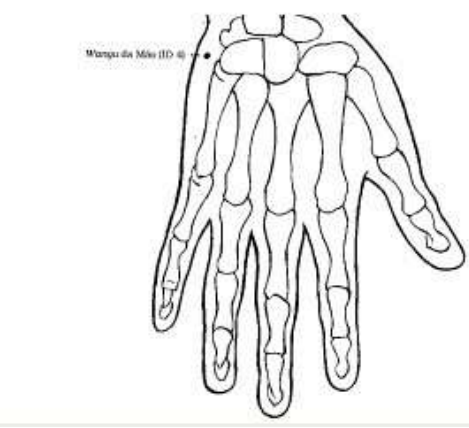

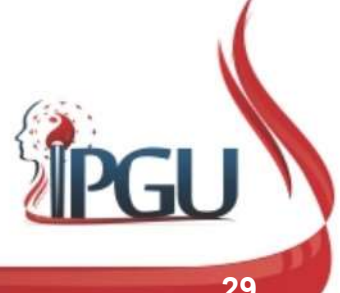

## PONTOS FONTE

B64 - FICA DISTAL E INFERIOR À BASE DO 5° METATARSO

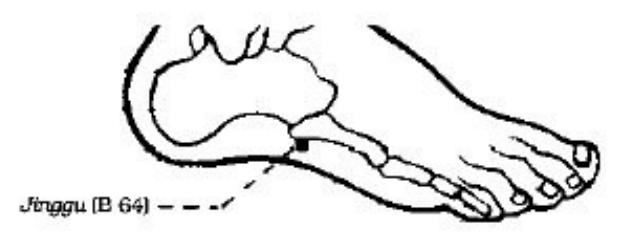

R3 – NO PONTO MÉDIO ENTRE MALÉOLO MEDIAL E TENDÃO DE CALCÂNEO

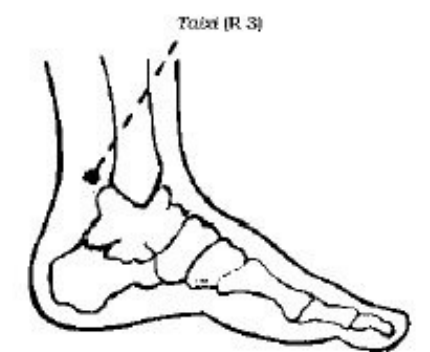

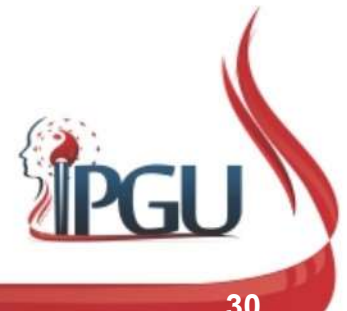

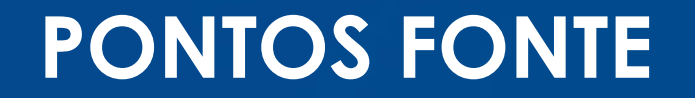

CS7 - NA DOBRA PUNHO, ENTRE O TENDÃO DO MÚSCULO FLEXOR RADIAL PUNHO E PALMAR LONGO

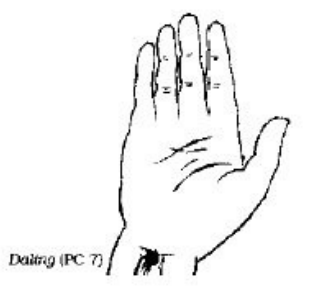

TA4 - NA PREGA DORSAL PUNHO, LATERAL AO TENDÃO DO MÚSCULO EXTENSOR DO DEDO MÍNIMO

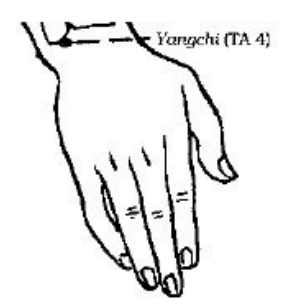

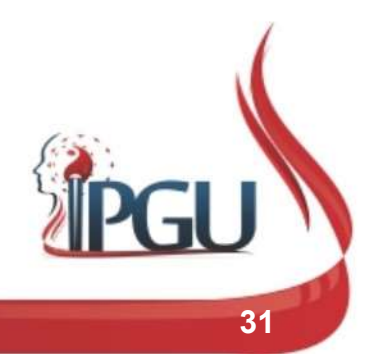

### PONTOS FONTE

VB40 – TRAÇANDO LINHAS IMAGINÁRIAS NAS MARGENS ANTERIOR E INFERIOR DO MALÉOLO LATERAL, O PONTO FICA NO CRUZAMENTO DAS 2 LINHAS

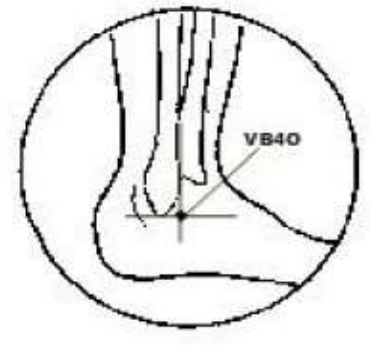

F3 - 2 CUN ACIMA DA PREGA INTERDIGITAL FORMADA PELO 1º E 2º DEDOS DO PÉ

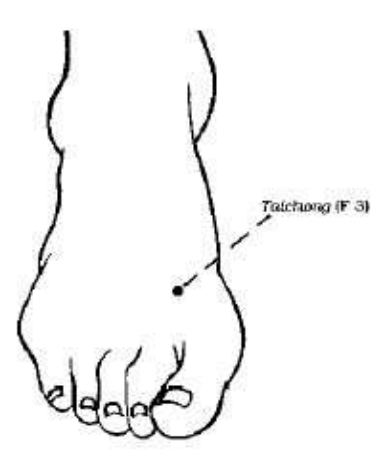

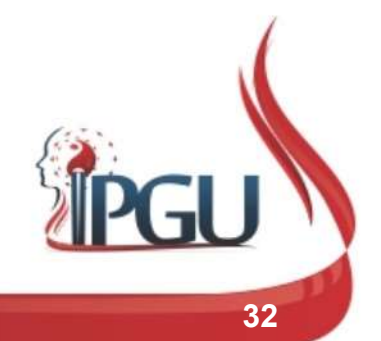

### PONTOS DE CONEXÃO: LUO/LO UdW9

- **PONTOS DE CONEXÃO: LUO/LO**<br>• Os Meridianos LO (transversais e longitudinais) têm por função<br>realizar a transferência de energia entre meridianos acoplados. Os<br>LO transversais fazem uma associação direta entre acoplados e **PONTOS DE CONEXÃO: LUO/LO**<br>Os Meridianos LO (transversais e longitudinais) têm por função<br>realizar a transferência de energia entre meridianos acoplados. Os<br>LO transversais fazem uma associação direta entre acoplados e o<br> **PONTOS DE CONEXÃO: LUO/LO**<br>Os Meridianos LO (transversais e longitudinais) têm por função<br>realizar a transferência de energia entre meridianos acoplados. Os<br>LO transversais fazem uma associação direta entre acoplados e o<br> **PONTOS DE CONEXÃO: LUO/LO**<br>Os Meridianos LO (transversais e longitudinais) têm por função<br>realizar a transferência de energia entre meridianos acoplados. Os<br>LO transversais fazem uma associação direta entre acoplados e o<br> acoplados; **• PONTOS DE CONEXAO: LUO/LO**<br>• Os Meridianos LO (transversais e longitudinais) têm por função<br>realizar a transferência de energia entre meridianos acoplados. Os<br>LO transversais fazem uma associação direta entre acoplados Os Meridianos LO (transversais e longitud<br>realizar a transferência de energia entre me<br>LO transversais fazem uma associação dire<br>LO longitudinal, irriga os espaços comp<br>acoplados;<br>São chamados de LO por terem origem no<br>núm Ds Meridianos LO (transversais e longitudinais) têm pealizar a transferência de energia entre meridianos acop<br>
LO transversais fazem uma associação direta entre acop<br>
LO longitudinal, irriga os espaços compreendidos e<br>
aco Ds Meridianos LO (transversais e longitudinais) têm por função<br>
ealizar a transferência de energia entre meridianos acoplados. O:<br>
O transversais fazem uma associação direta entre acoplados e e<br>
Co longitudinal, irriga os France Maria Chamados de energia entre meridianos acoplados. Os<br>
Do transversais fazem uma associação direta entre acoplados. Os<br>
Do longitudinal, irriga os espaços compreendidos entre dois<br>
acoplados;<br>
São chamados de LO
- -
	-
	-

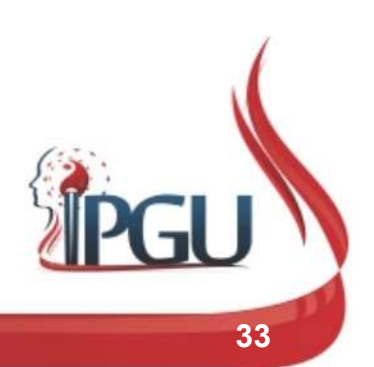

UdW9 Perguntar qual a função dos Luo e quanto pontos dessa natureza nós temos? Usuário do Windows; 09/01/2018

## PONTOS DE CONEXÃO: LUO/LO

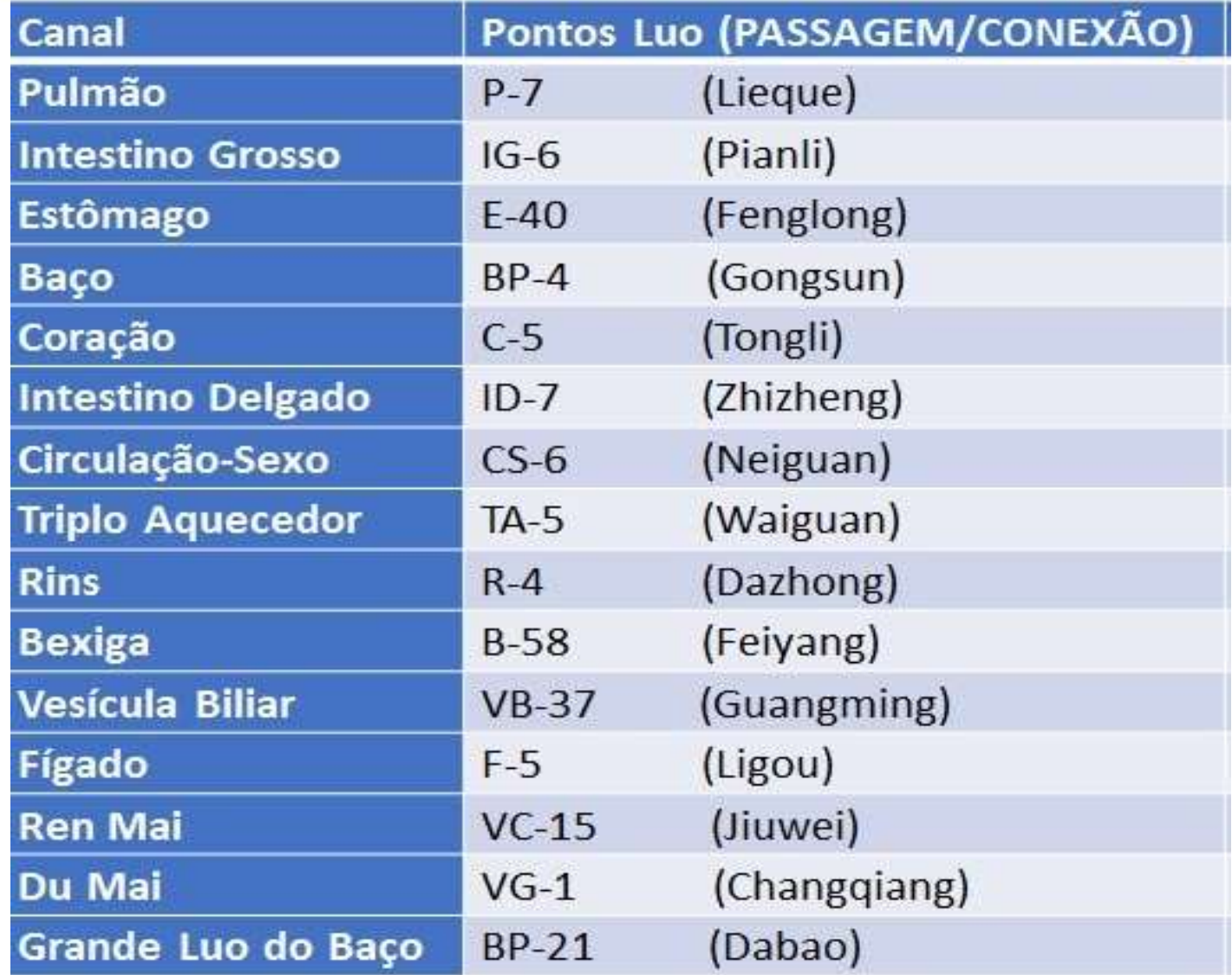

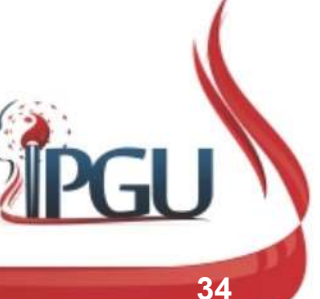

## C-5 (TONGLI) : COMUNICAÇÃO INTERIOR<br>PONTO DE CONEXÃO LUO DO CANAL<br>Localização:<br>Na face anterior do antebraço, 1 cun acima do<br>espaço anterior da anteolação da mão, no punho,<br>ou 1 cun acima do ponto C -7, radial ao tendão do **C-5 (TONGLI) : COMUNICAÇÃO INTERIOR<br>PONTO DE CONEXÃO LUO DO CANAL<br>Localização:<br>Na face anterior do antebraço, 1 cun acima do<br>espaço anterior da articulação da mão, no punho,<br>ou 1 cun acima do ponto C -7, radial ao tendão** C-5 (TONGLI) : COMUNICAÇÃO INTERIOR<br>PONTO DE CONEXÃO LUO DO CANAL<br>Localização:<br>Na face anterior do antebraço, 1 cun acima do<br>espaço anterior da artículação da mão, no punho,<br>ou 1 cun acima do ponto C -7, radial ao tendão d C-5 (TONGLI) : COMUNICAÇÃO<br>PONTO DE CONEXÃO LUO DO C<br>Localização:<br>Na face anterior do antebraço, 1 cun acima do<br>espaço anterior da articulação da mão, no punho,<br>ou 1 cun acima do ponto C -7, radial ao tendão do<br>músculo fle **C-5 (TONGLI) : COMUNIC<br>PONTO DE CONEXÃO LUC<br>Localização:**<br>Na face anterior do antebraço, 1 cun acima do<br>espaço anterior da articulação da mão, no punho,<br>ou 1 cun acima do ponto C -7, radial ao tendão do<br>músculo flexor ulh PONTO DE CONEXÃO LUO DO CANAL

#### Localização:

Localização:<br>
Na face anterior do antebraço, 1 cun acima do<br>
espaço anterior da articulação da mão, no punho,<br>
ou 1 cun acima do ponto C -7, radial ao tendão do<br>
músculo flexor ulnar do carpo.<br>
Funções energéticas:<br>
• Prin Na face anterior do antebraço, 1 cun acima do<br>espaço anterior da articulação da mão, no punho,<br>ou 1 cun acima do ponto C -7, radial ao tendão do<br>músculo flexor ulnar do carpo.<br>**Funções energéticas:**<br>• Principal ponto para espaço anterior da articulação da mão, no punho,<br>ou 1 cun acima do ponto C -7, radial ao tendão do<br>músculo flexor ulnar do carpo.<br>**Funções energéticas:**<br>• Principal ponto para harmonizar e tonificar o Qi do<br>Coração;<br>• Elim

- Coração;
- Interno;
- 
- 
- 

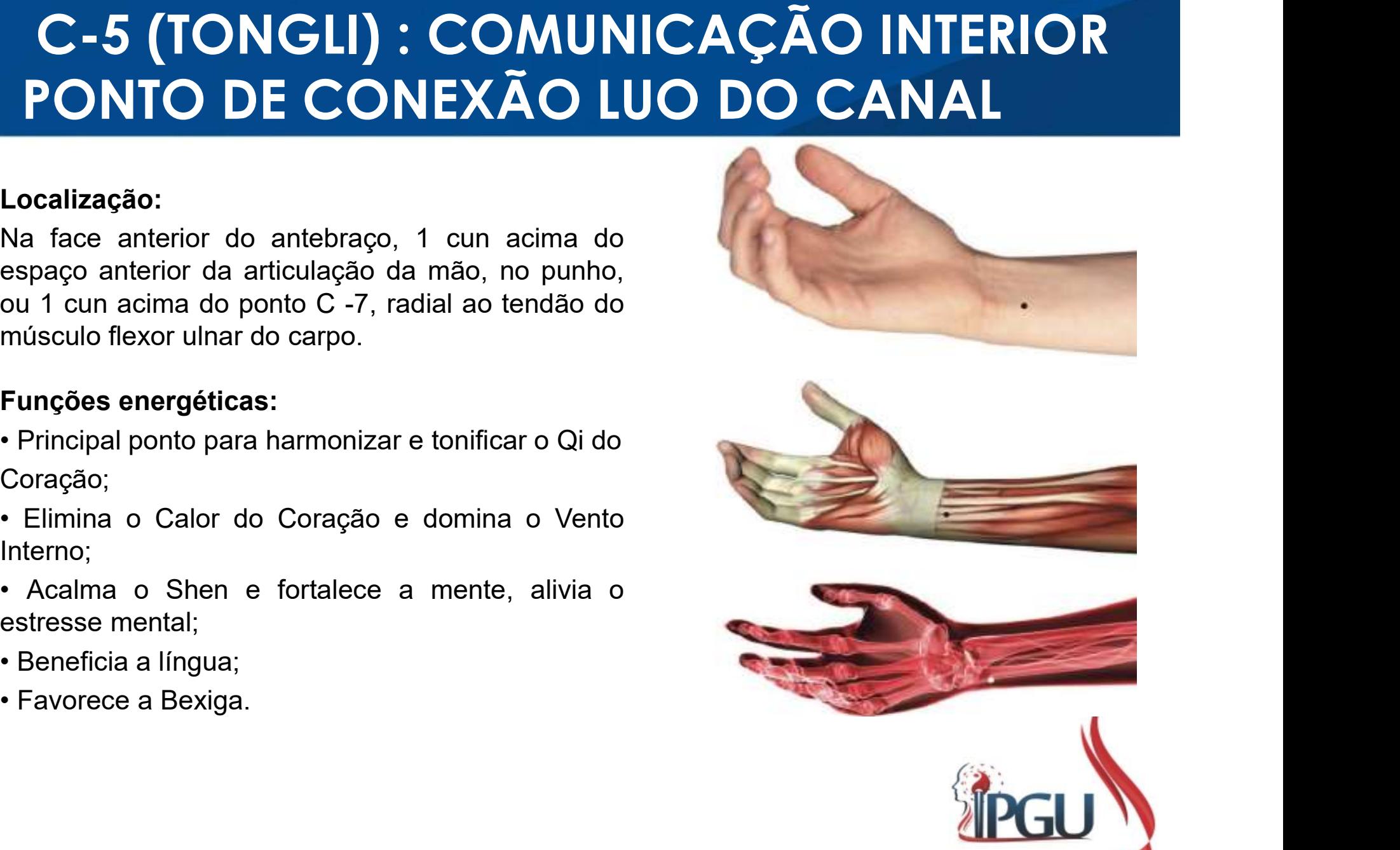

## C-5 (TONGLI) : COMUNICAÇÃO INTERIOR PONTO DE CONEXÃO LUO DO CANAL

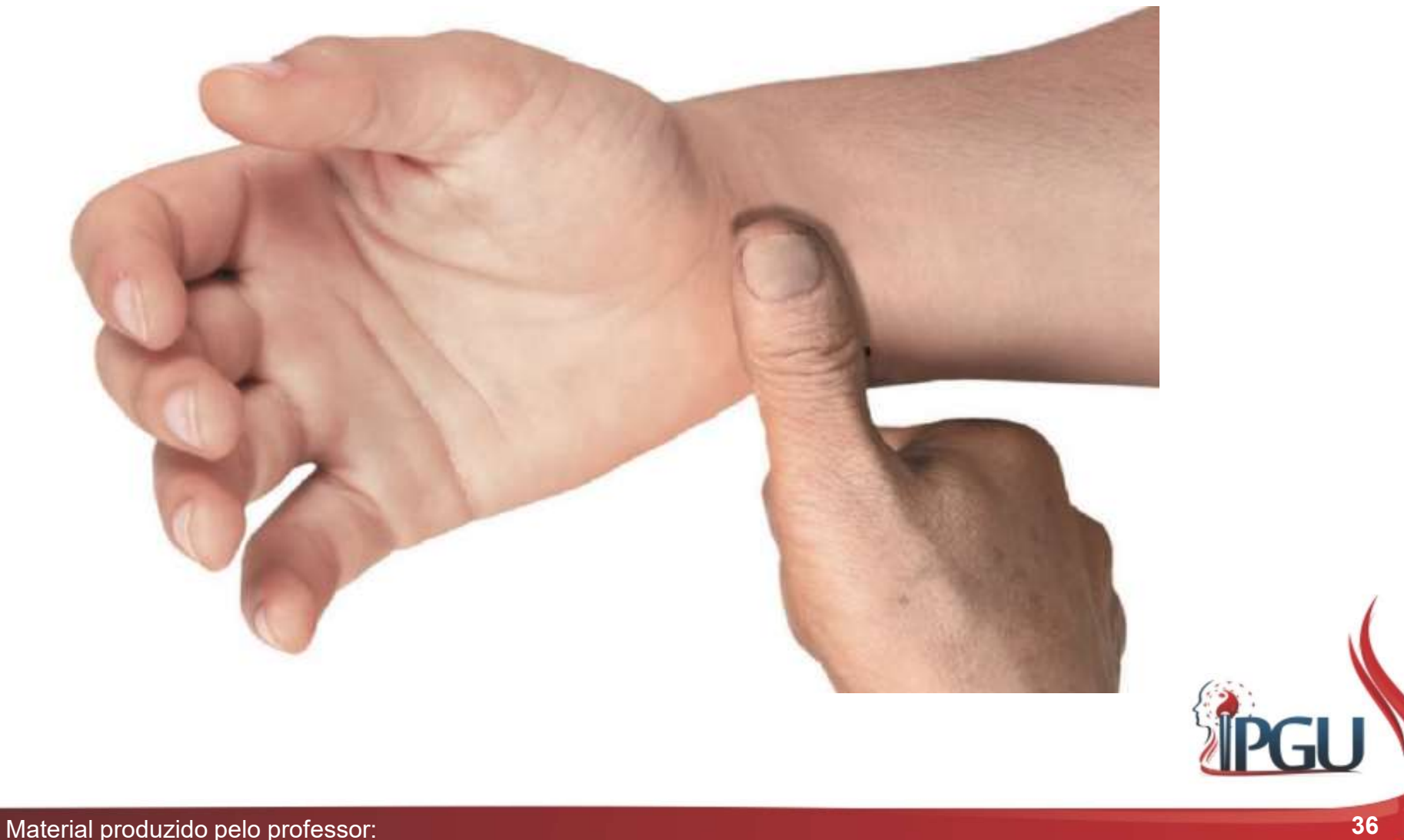

## C-5 (TONGLI) : indicações do uso

**C-5 (TONGLI) : indicações do uso**<br>Distúrbios cardiovasculares funcionais; visão turva; tosse; asma;<br>afasia; afasia com rigidez da língua; afasia histérica; disartria, dor e<br>inflamação da garganta; dor torácica; dor/artrit **C-5 (TONGLI) : indicações do uso**<br>Distúrbios cardiovasculares funcionais; visão turva; tosse; asma;<br>afasia; afasia com rigidez da língua; afasia histérica; disartria, dor e<br>inflamação da garganta; dor torácica; dor/artrit **C-5 (TONGLI) : indicações do uso**<br>Distúrbios cardiovasculares funcionais; visão turva; tosse; asma;<br>afasia; afasia com rigidez da língua; afasia histérica; disartria, dor e<br>inflamação da garganta; dor torácica; dor/artrit **C-5 (TONGLI) : indicações do uso**<br>Distúrbios cardiovasculares funcionais; visão turva; tosse; asma;<br>afasia; afasia com rigidez da língua; afasia histérica; disartria, dor e<br>inflamação da garganta; dor torácica; dor/artrit **C-5 (TONGLI) : indicações do uso**<br>Distúrbios cardiovasculares funcionais; visão turva; tosse; asma;<br>afasia; afasia com rigidez da língua; afasia histérica; disartria, dor e<br>inflamação da garganta; dor torácica; dor/artrit C-5 (TONGLI) : indicações do uso<br>Distúrbios cardiovasculares funcionais; visão turva; tosse; asma;<br>afasia; afasia com rigidez da língua; afasia histérica; disartria, dor e<br>inflamação da garganta; dor torácica; dor/artrite C-5 (TONGLI) : indicações do uso<br>Distúrbios cardiovasculares funcionais; visão turva; tosse; asma;<br>afasia; afasia com rigidez da língua; afasia histérica; disartria, dor e<br>inflamação da garganta; dor torácica; dor/artrite C-5 (IONGLI) : Indicações do uso<br>Distúrbios cardiovasculares funcionais; visão turva; tosse; asma;<br>afasia; afasia com rigidez da língua; afasia histérica; disartria, dor e<br>inflamação da garganta; dor torácica; dor/artrite funcional.

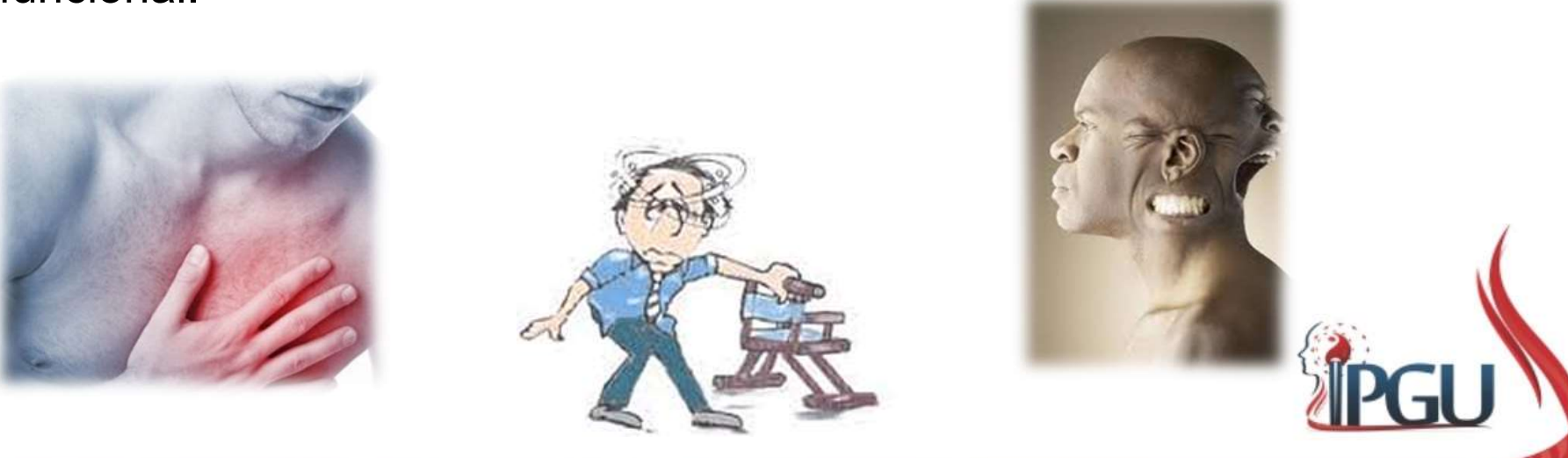

## PONTOS XI (DE ACÚMULO)

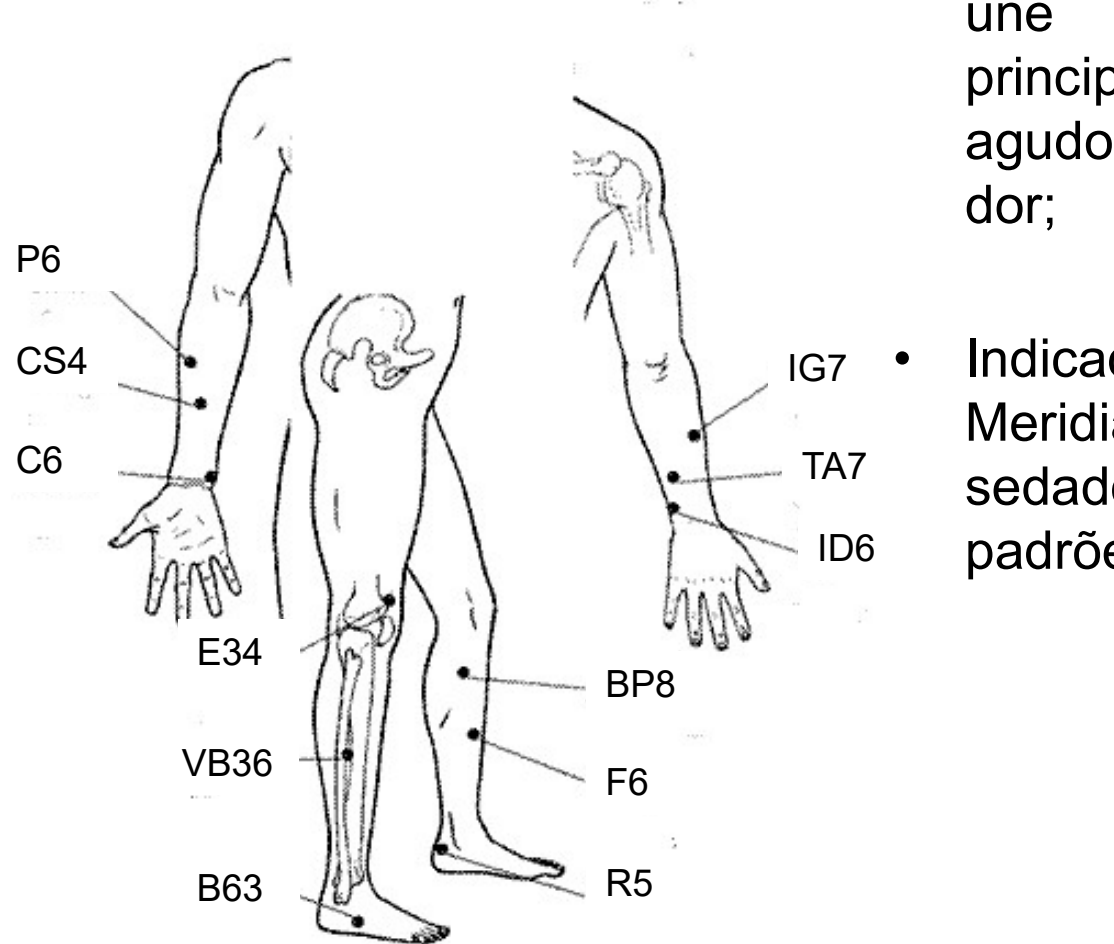

- **E ACÚMULO)<br>• Pontos onde o Qi do Meridiano se<br>une e são utilizados<br>principalmente no padrões<br>exude experience numerale há ACÚMULO)**<br>Pontos onde o Qi do Meridiano se<br>une e são utilizados<br>principalmente no padrões<br>agudos, especialmente quando há **ACÚMULO)**<br>Pontos onde o Qi do Meridiano se<br>une e são utilizados<br>principalmente no padrões<br>agudos, especialmente quando há<br>dor; **ACÚMULO)**<br>Pontos onde o Qi do Meridiano se<br>une e são utilizados<br>principalmente no padrões<br>agudos, especialmente quando há<br>dor; dor; • Pontos onde o Qi do Meridiano se<br>
• Pontos onde o Qi do Meridiano se<br>
• principalmente no padrões<br>
agudos, especialmente quando há<br>
• dor;<br>
• Indicados para tratar alterações no<br>
Meridiano sendo geralmente<br>
sedados, vist Pontos onde o Qi do Meridiano se<br>une e são utilizados<br>principalmente no padrões<br>agudos, especialmente quando há<br>dor;<br>Indicados para tratar alterações no<br>Meridiano sendo geralmente<br>sedados, visto que são usados em<br>padrões d Pontos onde o Qi do Meridiano se<br>
une e são utilizados<br>
principalmente no padrões<br>
agudos, especialmente quando há<br>
dor;<br>
Indicados para tratar alterações no<br>
Meridiano sendo geralmente<br>
sedados, visto que são usados em<br>
p Pontos onde o Qi do Meridiano se<br>
une e são utilizados<br>
principalmente no padrões<br>
agudos, especialmente quando há<br>
dor;<br>
Indicados para tratar alterações no<br>
Meridiano sendo geralmente<br>
sedados, visto que são usados em<br>
p
- <sub>IG7</sub> Indicados para tratar alterações no TA7 sedados, visto que são usados em ID6 padrões de excesso.

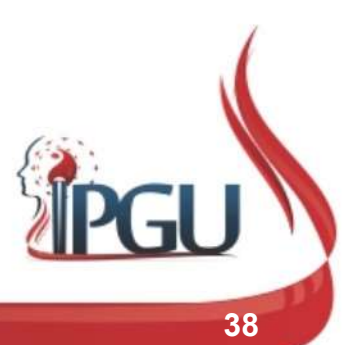

## PONTOS XI (DE ACÚMULO)

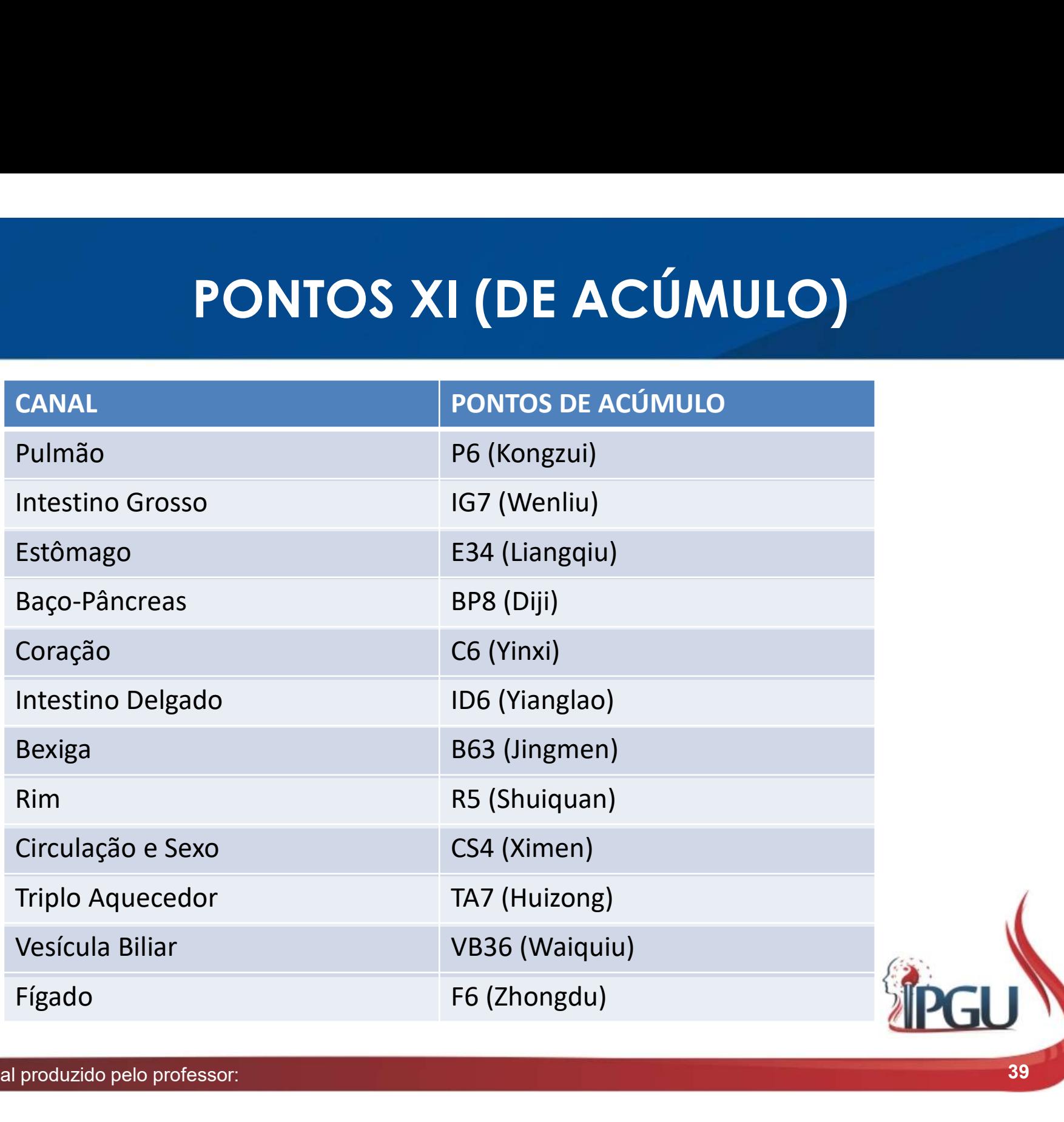

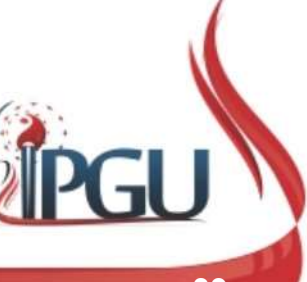

## C-6 (YINXI) : FENDA DO YIN

#### Localização:

C - 6 (YINXI) : FENDA DO<br>
Localização:<br>
0,5 cun acima do espaço anterior da<br>
articulação da mão, ao punho, ou 0,5 cun<br>
acima do ponto C -7, radial ao tendão do<br>
músculo flexor ulnar do carpo.<br>
Funções energéticas: **C - 6 (YINXI) : FEN**<br>
Localização:<br>
0,5 cun acima do espaço anterior da<br>
articulação da mão, ao punho, ou 0,5 cun<br>
acima do ponto C -7, radial ao tendão do<br>
músculo flexor ulnar do carpo.<br>
Funções energéticas:<br>
• Tonifica **C-6 (YINXI) : FE**<br>
Localização:<br>
0,5 cun acima do espaço anterior da<br>
articulação da mão, ao punho, ou 0,5 cun<br>
acima do ponto C -7, radial ao tendão do<br>
músculo flexor ulnar do carpo.<br>
Funções energéticas:<br>
• Tonifica o

- 
- Limpa e ativa os Canais e Colaterais;
- Transforma a Mucosidade e elimina Calor do Coração;
- Fortalece e circula o Sangue;
- Acalma o Shen e clareia a mente, alivia o estresse mental;
- Cessa sudorese.

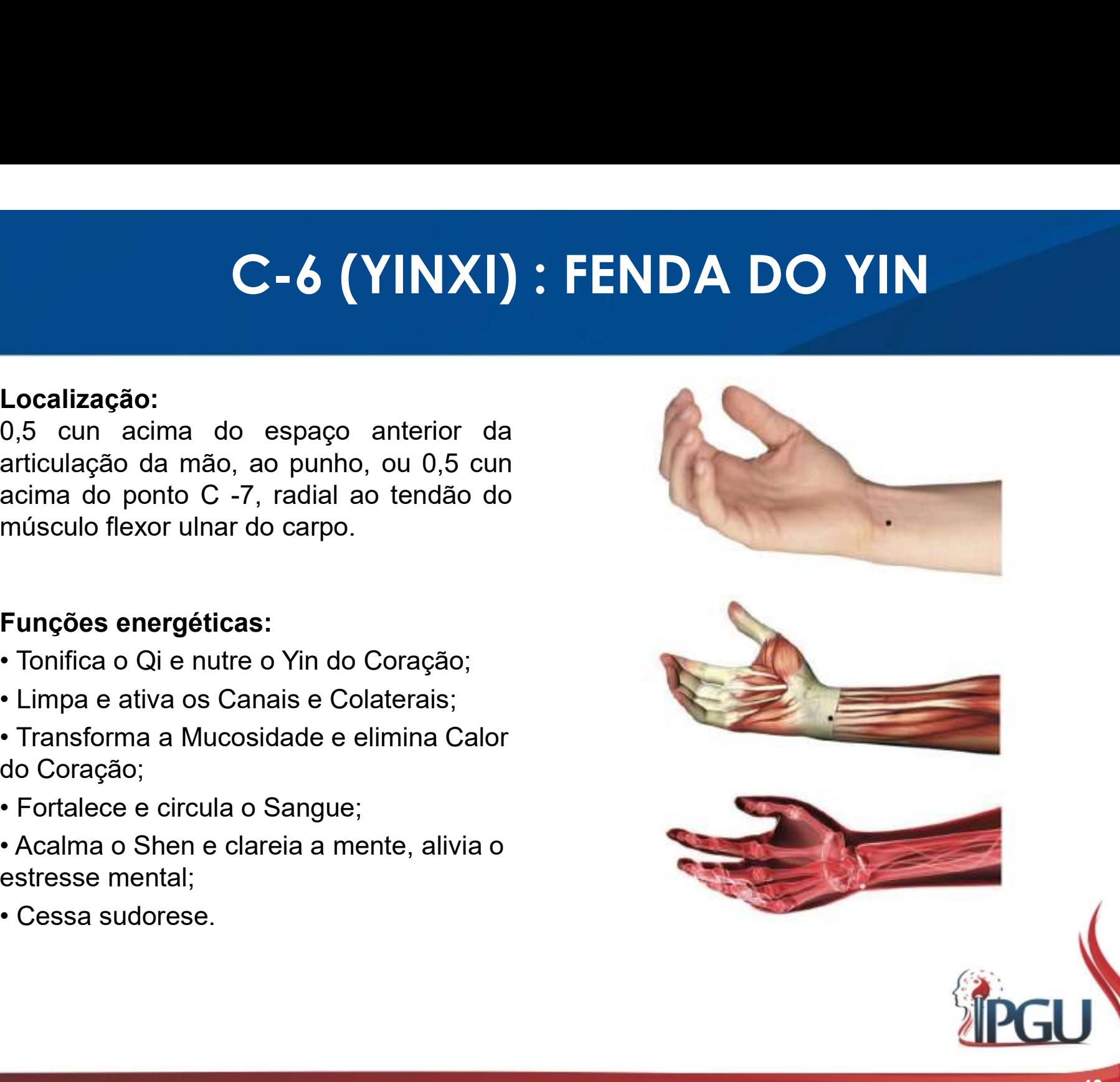

## C-6 (YINXI) : FENDA DO YIN

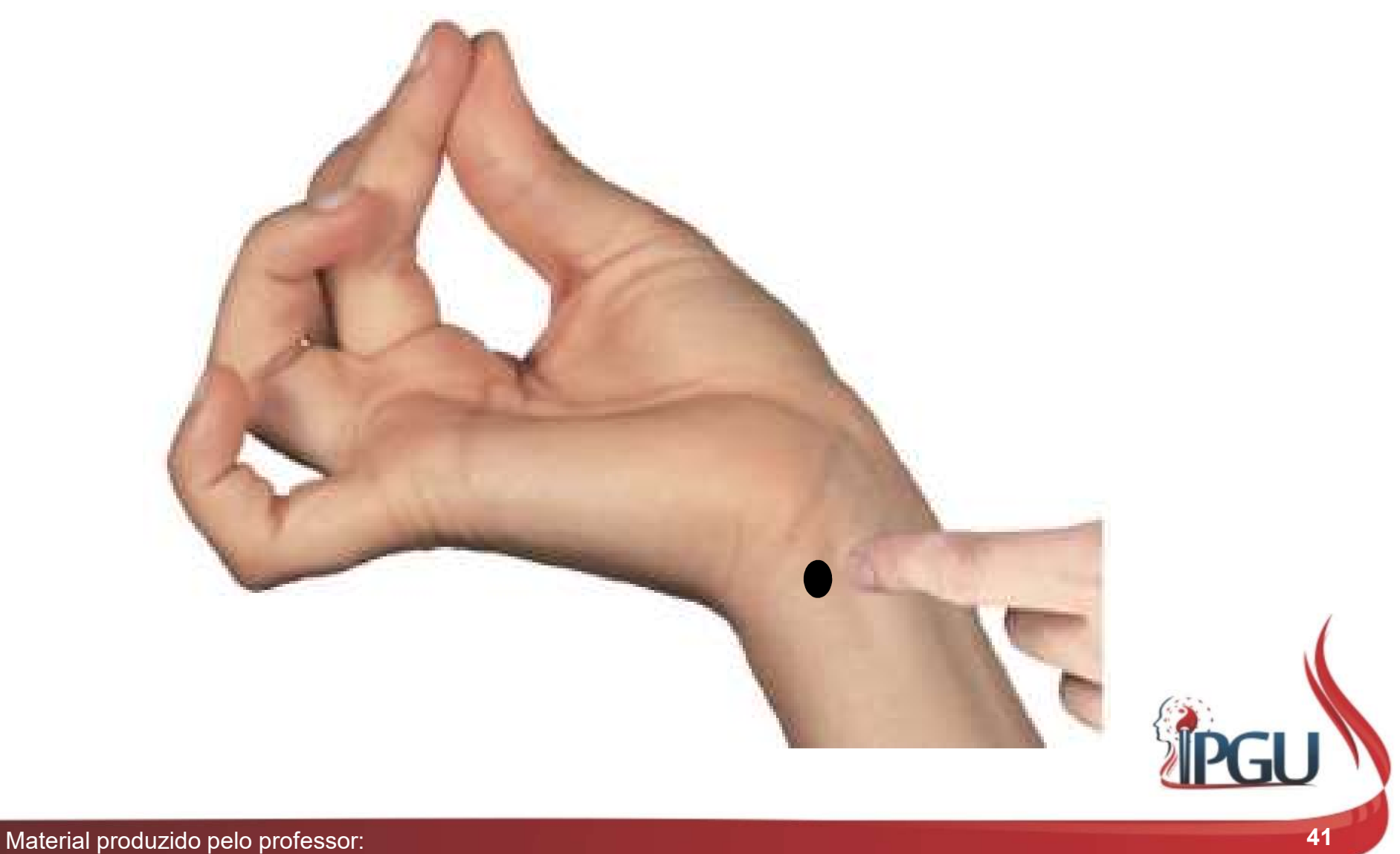

## C-6 (YINXI) : indicações do uso

C-6 (YINXI) : indicações do uso<br>Distúrbios cardiovasculares funcionais, angina do peito, taquicardia,<br>precordialgia, palpitação, dor na região do coração, sudorese noturna,<br>cefaleia, tonsilite, epistaxe, hematêmese, hemopt **C-6 (YINXI) : indicações do uso**<br>Distúrbios cardiovasculares funcionais, angina do peito, taquicardia,<br>precordialgia, palpitação, dor na região do coração, sudorese noturna,<br>cefaleia, tonsilite, epistaxe, hematêmese, hemo **C-6 (YINXI) : indicações do uso**<br>Distúrbios cardiovasculares funcionais, angina do peito, taquicardia,<br>precordialgia, palpitação, dor na região do coração, sudorese noturna,<br>cefaleia, tonsilite, epistaxe, hematêmese, hemo **C-6 (YINXI) : indicações do uso**<br>Distúrbios cardiovasculares funcionais, angina do peito, taquicardia,<br>precordialgia, palpitação, dor na região do coração, sudorese noturna,<br>cefaleia, tonsilite, epistaxe, hematêmese, hemo C-6 (YINXI) : indicações do uso<br>Distúrbios cardiovasculares funcionais, angina do peito, taquicardia,<br>precordialgia, palpitação, dor na região do coração, sudorese noturna,<br>cefaleia, tonsilite, epistaxe, hematêmese, hemopt C-6 (YINXI) : indicações do u<br>Distúrbios cardiovasculares funcionais, angina do peito,<br>precordialgia, palpitação, dor na região do coração, sudore<br>cefaleia, tonsilite, epistaxe, hematêmese, hemoptise, tremo<br>boca seca, esta

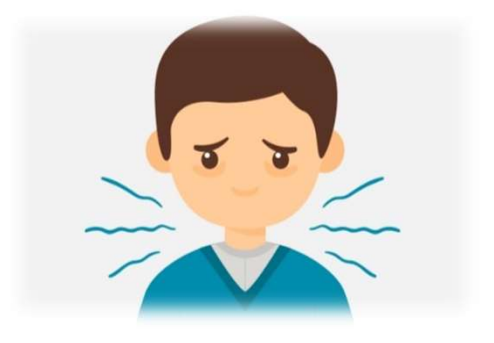

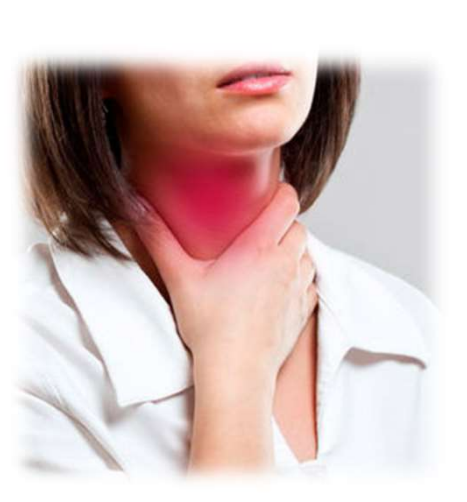

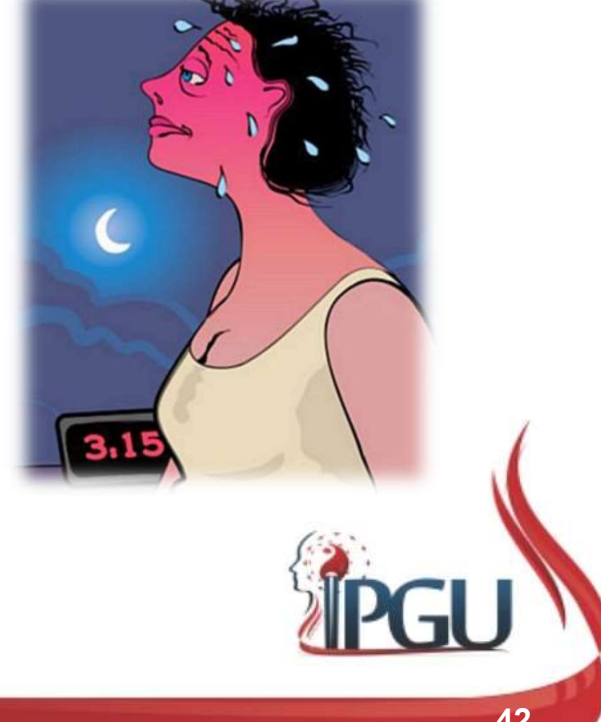

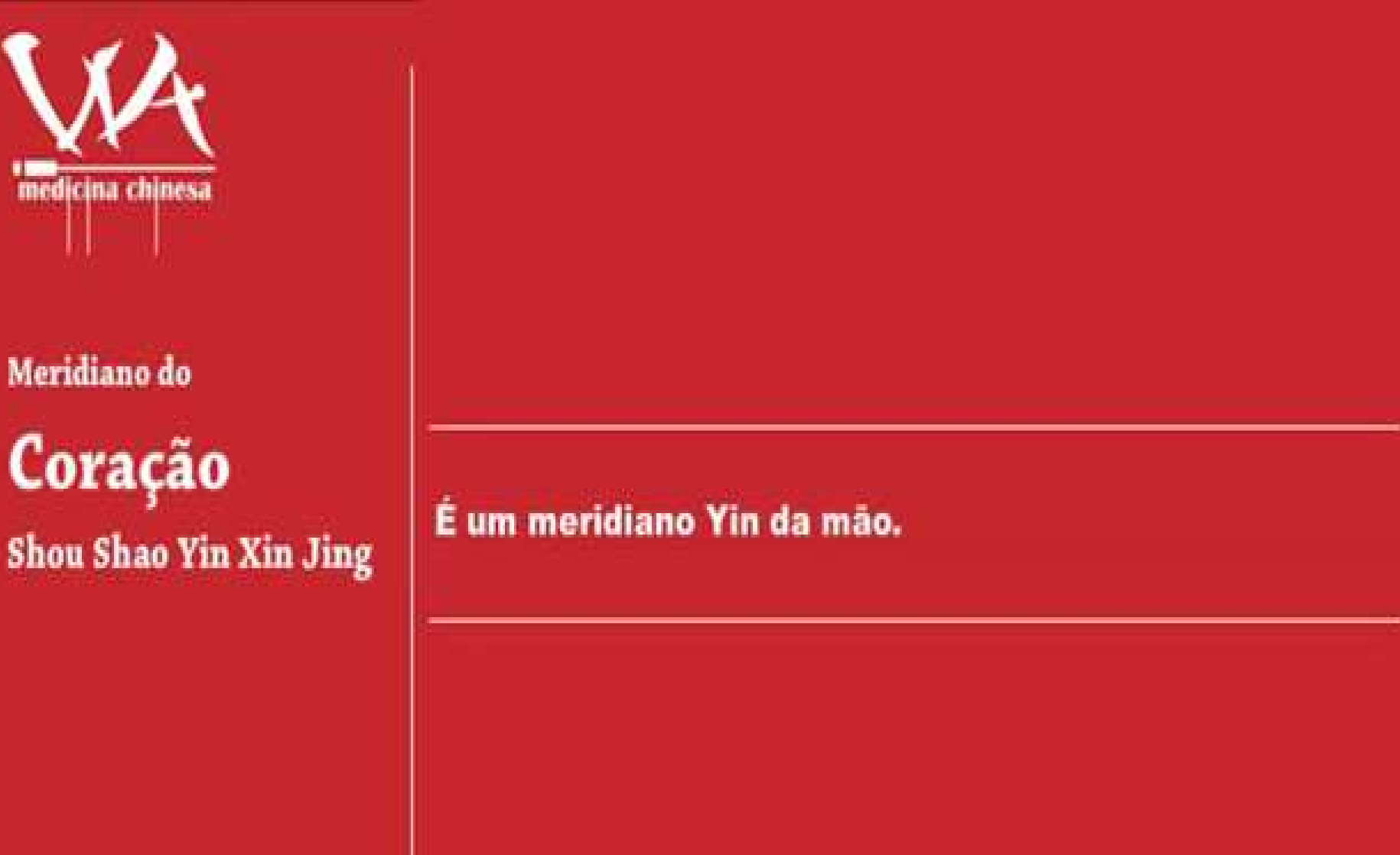

 $% \left\vert \left( \mathbf{r},\mathbf{r}^{\prime }\right) \right\vert$  which<br>years is  $% \left\vert \mathbf{r}\right\vert$ facebook.com/professorawdielly

## REFERÊNCIAS BIBLIOGRÁFICAS

HICKS, Angela; HICKS, John; MOLE, Peter. Acupuntura Constitucional dos Cinco Elementos. 2. ed. São Paulo: Guanabara, 2014. 496 p.

**REFERÊNCIAS BIBLIOGRÁFICAS<br>HICKS, Angela; HICKS, John; MOLE, Peter. Acupuntura Constitucional<br>dos Cinco Elementos. 2. ed. São Paulo: Guanabara, 2014. 496 p.<br>AMARTINS, Ednéa Iara Souza. Pontos de Acupuntura: Guia de locali** 2. ed. São Paulo: Roca, 2011. 1943 p. **REFERÊNCIAS BIBLIOGRÁFICAS<br>
HICKS, Angela; HICKS, John; MOLE, Peter. Acupuntura Constitucional<br>
dos Cinco Elementos. 2. ed. São Paulo: Guanabara, 2014. 496 p.<br>
MARTINS, Ednéa Iara Souza. Pontos de Acupuntura: Guia de loca** 

secundários e dos oito vasos extraordinários. São Paulo: Roca, 2007. 595 p.

MACIOCIA, Giovanni. Os fundamentos da medicina chinesa: um texto abrangente para acupunturistas e fitoterapêutas. São Paulo: Roca, 1996. 345 p.

Meridiano do Estômago. Disponível em: https://www.youtube.com/watch?v=k5Di8JVwDc4. Acesso em 26 set 2017.